# Package 'timeseriesdb'

March 23, 2022

Type Package

Version 1.0.0-1.1.2

- Title A Time Series Database for Official Statistics with R and PostgreSQL
- Description Archive and manage times series data from official statistics. The 'timeseriesdb' package was designed to manage a large catalog of time series from official statistics which are typically published on a monthly, quarterly or yearly basis. Thus timeseriesdb is optimized to handle updates caused by data revision as well as elaborate, multi-lingual meta information.

**Depends** R  $(>= 3.0.0)$ ,

**Imports** RPostgres ( $> = 1.2.0$ ), jsonlite ( $> = 1.1$ ), data.table ( $> =$ 1.9.4), utils, xts, DBI,

Suggests openxlsx, rstudioapi, dygraphs, rmarkdown, knitr

VignetteBuilder knitr

Date 2022-03-23

License GPL-3

URL <https://github.com/mbannert/timeseriesdb>

BugReports <https://github.com/mbannert/timeseriesdb/issues>

LazyData true

RoxygenNote 7.1.2

Encoding UTF-8

Config/testthat/edition 3

NeedsCompilation no

Author Matthias Bannert [aut, cre], Severin Thöni [aut], Ioan Gabriel Bucur [ctb]

Maintainer Matthias Bannert <br/>bannert@kof.ethz.ch>

Repository CRAN

Date/Publication 2022-03-23 22:20:02 UTC

# R topics documented:

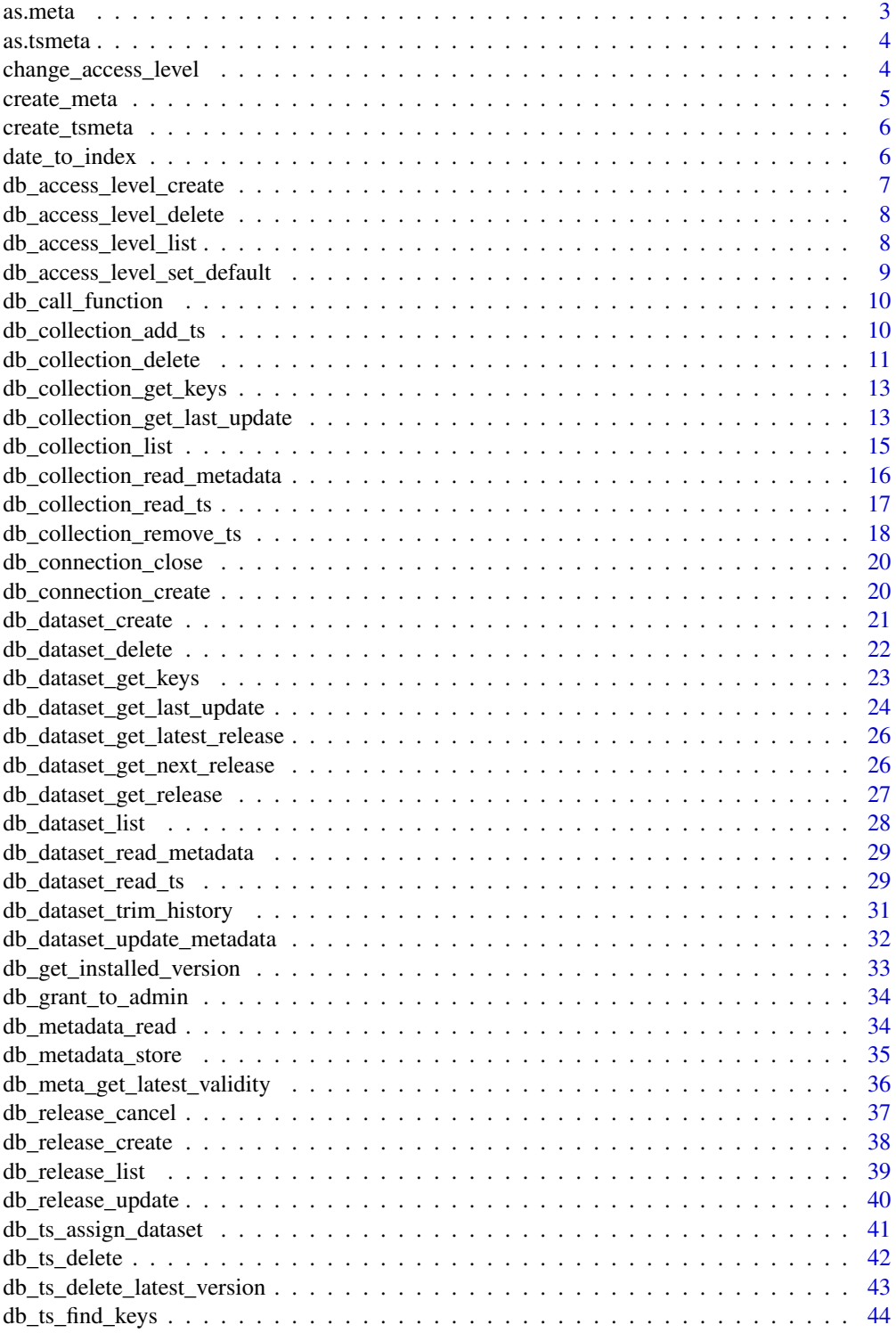

<span id="page-2-0"></span>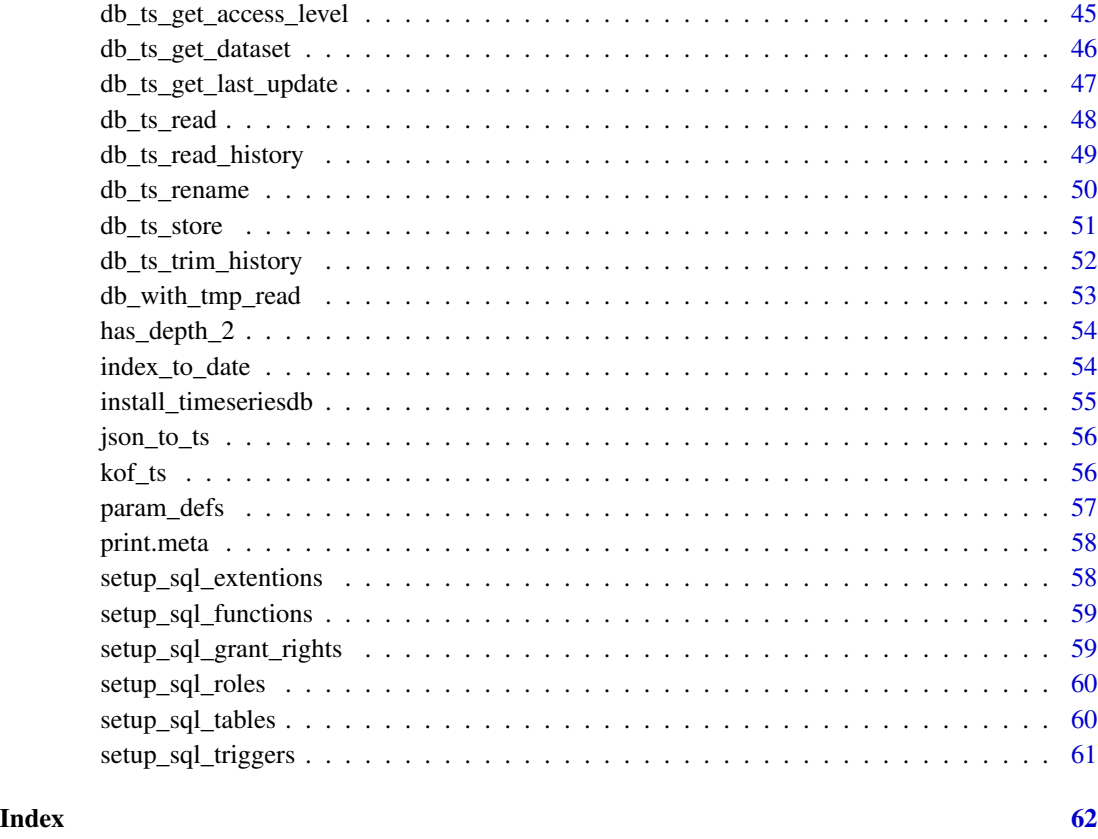

as.meta *Convert a List into a Metadata Object*

# Description

Create timeseriesdb specific metadata class. Typically one list per natural language is converted to a meta description object.

# Usage

as.meta(x)

## Arguments

x list of meta data.

<span id="page-3-0"></span>

## Description

Create timeseriesdb specific metadata class. Typically one list per natural language is converted to a meta description object.

#### Usage

as.tsmeta(meta, ...)

#### Arguments

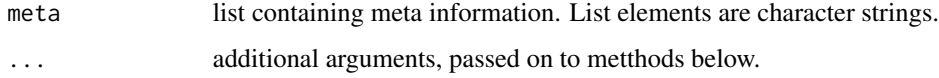

<span id="page-3-1"></span>change\_access\_level *Change the Access Level of a Time Series*

## Description

Change the Access Level of a Time Series

```
db_ts_change_access(
  con,
 ts_keys,
 access_level,
 valid_from = NULL,
  schema = "timeseries"
)
db_dataset_change_access(
 con,
 dataset,
 access_level,
 valid_from = NULL,
  schema = "timeseries"
\mathcal{E}
```
## <span id="page-4-0"></span>create\_meta 5

#### Arguments

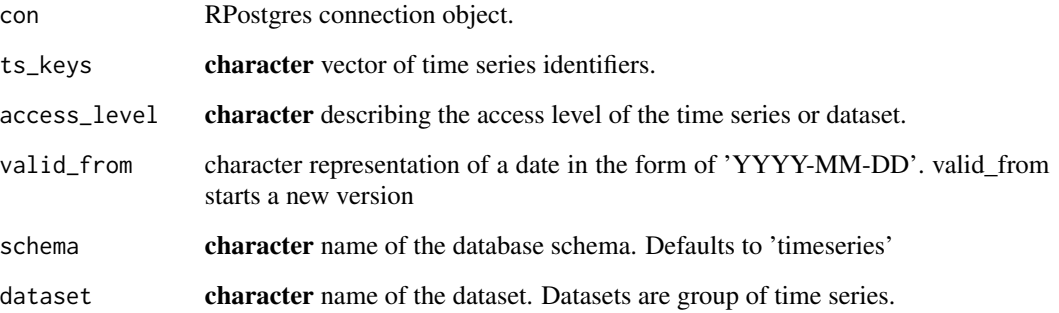

#### Value

returns a list containing the parsed JSON status feedback from the DB.

returns a list containing the parsed JSON status feedback from the DB.

## See Also

Other access levels functions: [db\\_access\\_level\\_create\(](#page-6-1)), [db\\_access\\_level\\_delete\(](#page-7-1)), [db\\_access\\_level\\_list\(](#page-7-2)), [db\\_access\\_level\\_set\\_default\(](#page-8-1)), [db\\_ts\\_find\\_keys\(](#page-43-1))

create\_meta *Create Meta Data Objects*

## Description

Create list based S3 objects to store meta data. Meta data objects can be passed on to a plethora of functions including storing to database.

#### Usage

create\_meta(...)

## Arguments

... arguments passed on the respective method.

<span id="page-5-0"></span>create\_tsmeta *Meta in*

# Description

Meta in

## Usage

create\_tsmeta(...)

# Arguments

... arguments passed on the respective method.

date\_to\_index *Convert date-likes to time index*

# Description

Convert date-likes to time index

## Usage

```
date_to_index(x)
```
## Arguments

x The Date or Y-m-d string to convert

#### Value

The numeric representation of the date that can be used with ts

## Examples

## Not run: date\_to\_index("2020-07-01")

<span id="page-6-1"></span><span id="page-6-0"></span>db\_access\_level\_create

*Create a New Role (Access Level)*

## Description

Creates a new role in the database. Roles represent access levels and together with the assignment of roles to time series, versions of time series or datasets define who is allowed to access a particular series.

#### Usage

```
db_access_level_create(
  con,
  access_level_name,
  access_level_description = NULL,
  access_level_default = NULL,
  schema = "timeseries"
)
```
#### Arguments

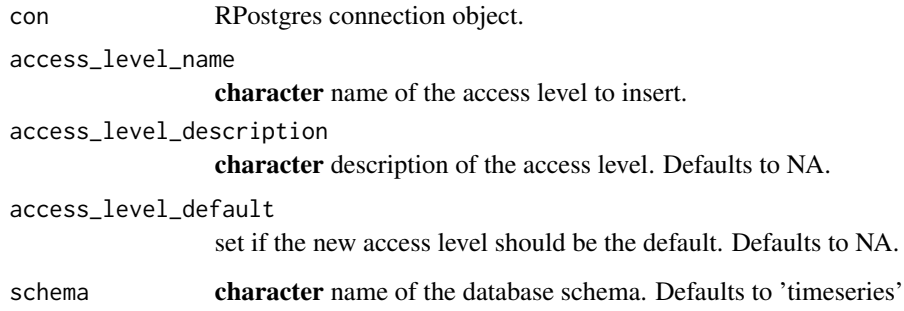

#### Value

returns a list containing the parsed JSON status feedback from the DB.

#### See Also

Other access levels functions: [change\\_access\\_level](#page-3-1), [db\\_access\\_level\\_delete\(](#page-7-1)), [db\\_access\\_level\\_list\(](#page-7-2)), [db\\_access\\_level\\_set\\_default\(](#page-8-1)), [db\\_ts\\_find\\_keys\(](#page-43-1))

<span id="page-7-1"></span><span id="page-7-0"></span>db\_access\_level\_delete

*Delete a role in access levels table*

#### Description

Delete a role in access levels table

## Usage

```
db_access_level_delete(con, access_level, schema = "timeseries")
```
## Arguments

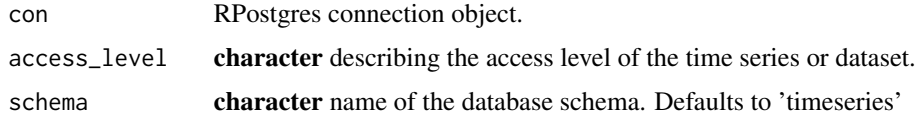

#### Value

returns a list containing the parsed JSON status feedback from the DB.

## See Also

Other access levels functions: [change\\_access\\_level](#page-3-1), [db\\_access\\_level\\_create\(](#page-6-1)), [db\\_access\\_level\\_list\(](#page-7-2)), [db\\_access\\_level\\_set\\_default\(](#page-8-1)), [db\\_ts\\_find\\_keys\(](#page-43-1))

<span id="page-7-2"></span>db\_access\_level\_list *Get All Access Levels and Their Description*

## Description

Gets an overview of roles and shows whether a role (aka access level) is the default level for series stored without an explicitly specified access level.

## Usage

db\_access\_level\_list(con, schema = "timeseries")

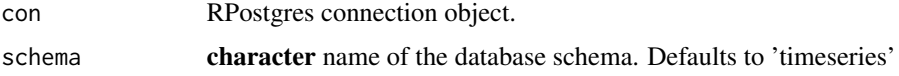

# <span id="page-8-0"></span>Value

access levels data.frame with columns 'role' and 'description' and 'is\_default'

## See Also

Other access levels functions: [change\\_access\\_level](#page-3-1), [db\\_access\\_level\\_create\(](#page-6-1)), [db\\_access\\_level\\_delete\(](#page-7-1)), [db\\_access\\_level\\_set\\_default\(](#page-8-1)), [db\\_ts\\_find\\_keys\(](#page-43-1))

<span id="page-8-1"></span>db\_access\_level\_set\_default *Set the Default Access Level*

## Description

Changes the default access level. Apparently only one access level can be the default level at a time.

## Usage

```
db_access_level_set_default(con, access_level, schema = "timeseries")
```
#### Arguments

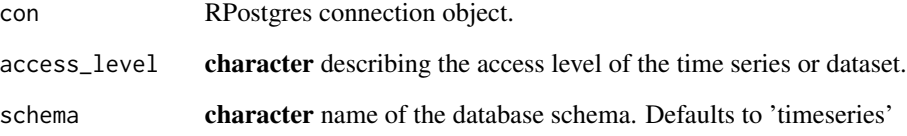

#### Value

returns a list containing the parsed JSON status feedback from the DB.

## See Also

Other access levels functions: [change\\_access\\_level](#page-3-1), [db\\_access\\_level\\_create\(](#page-6-1)), [db\\_access\\_level\\_delete\(](#page-7-1)), [db\\_access\\_level\\_list\(](#page-7-2)), [db\\_ts\\_find\\_keys\(](#page-43-1))

<span id="page-9-0"></span>db\_call\_function *Helper to construct SQL function calls*

#### Description

Calls function 'schema'.'fname' with the given 'args', returning the result.

#### Usage

db\_call\_function(con, fname, args = NULL, schema = "timeseries")

#### Arguments

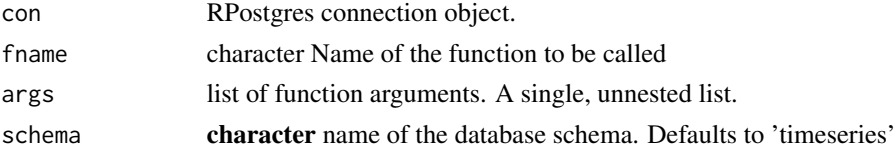

#### Details

Args may be named to enable postgres to decide which candidate to choose in case of overloaded functions. If any args are named, all of them must be.

#### Value

value of 'dbGetQuery(con, "SELECT \* FROM schema.fname(\$args)")\$fname'

<span id="page-9-1"></span>db\_collection\_add\_ts *Bundles Keys into an Existing Collection or Adds a New Collection*

#### Description

Collections are user specific compilations of time series keys. Similar to a playlist in a music app, collections help to come back to a previously stored selection of time series. This functions adds more time series to existing bundles (collections).

```
db_collection_add_ts(
  con,
  collection_name,
  ts_keys,
  description = NULL,
 user = Sys.info()["user"],
  schema = "timeseries"
)
```
<span id="page-10-0"></span>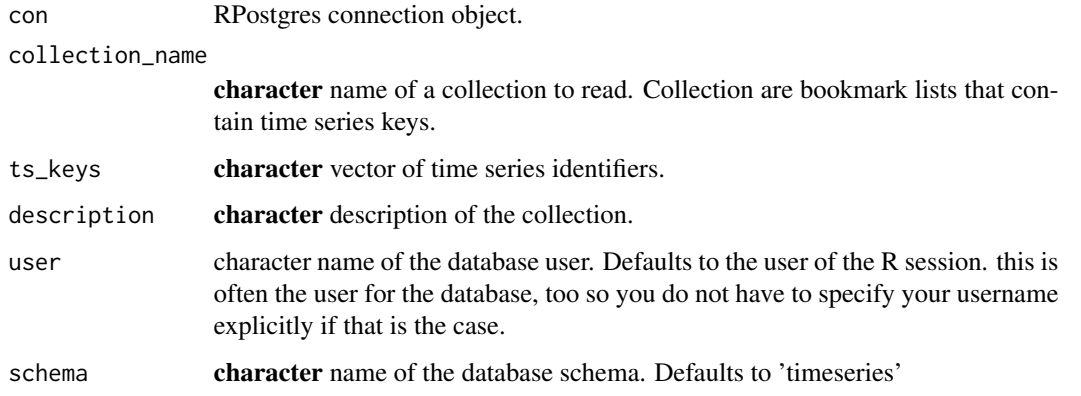

#### See Also

Other collections functions: [db\\_collection\\_delete\(](#page-10-1)), [db\\_collection\\_get\\_keys\(](#page-12-1)), db\_collection\_get\_last\_update [db\\_collection\\_list\(](#page-14-1)), [db\\_collection\\_remove\\_ts\(](#page-17-1))

## Examples

```
## Not run:
db_ts_store(con = connection, zrh_airport, schema = "schema")
db_ts_store(con = connection, kof_ts, schema = "schema")
db_collection_add_ts(
 con = connection,
 collection_name = "barometer and departures zurich",
 ts\_keys = c("ch.zrh_airport.departure.total",
   "ch.zrh_airport.departure.total",
   "ch.kof.barometer"
 ),
 schema = "schema"
)
## End(Not run)
```
<span id="page-10-1"></span>db\_collection\_delete *Remove an Entire Time Series Key Collection*

#### Description

Remove an Entire Time Series Key Collection

## Usage

```
db_collection_delete(
 con,
  collection_name,
 user = Sys.info()["user"],
  schema = "timeseries"
\lambda
```
## Arguments

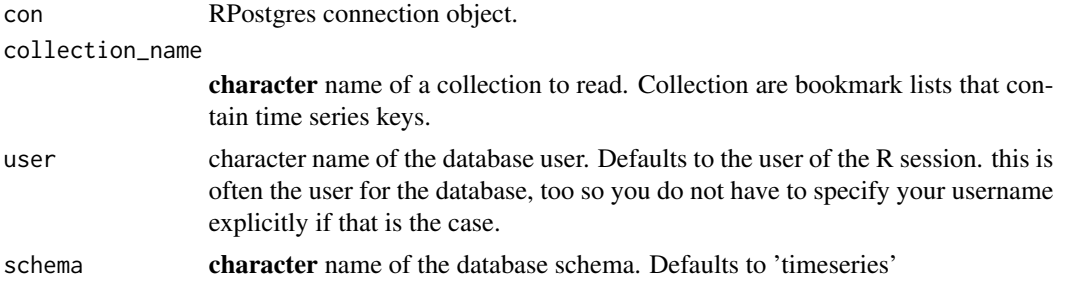

#### See Also

Other collections functions: [db\\_collection\\_add\\_ts\(](#page-9-1)), [db\\_collection\\_get\\_keys\(](#page-12-1)), db\_collection\_get\_last\_update [db\\_collection\\_list\(](#page-14-1)), [db\\_collection\\_remove\\_ts\(](#page-17-1))

### Examples

```
## Not run:
db_ts_store(con = connection, zrh_airport, schema = "schema")
db_ts_store(con = connection, kof_ts, schema = "schema")
db_collection_add_ts(
  con = connection,
  collection_name = "barometer and departures zurich",
  ts\_keys = c("ch.zrh_airport.departure.total",
    "ch.zrh_airport.departure.total",
    "ch.kof.barometer"
 ),
  schema = "schema"
\lambdadb_collection_delete(
  con = connection,
  collection_name = "barometer and departures zurich",
  schema = "schema"
\mathcal{L}## End(Not run)
```
<span id="page-11-0"></span>

<span id="page-12-1"></span><span id="page-12-0"></span>db\_collection\_get\_keys

*Get All Keys in a User Collection*

## Description

Reads all keys in the given collection and returns them in a vector

#### Usage

```
db_collection_get_keys(
  con,
  collection_name,
 user = Sys.info()["user"],
  schema = "timeseries"
)
```
## Arguments

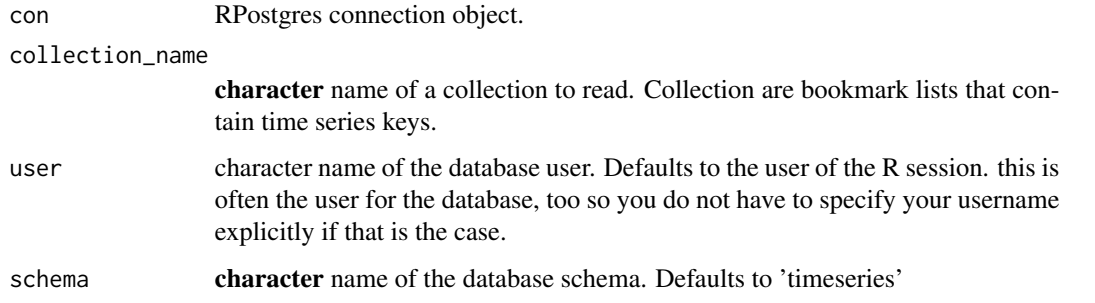

#### See Also

Other collections functions: [db\\_collection\\_add\\_ts\(](#page-9-1)), [db\\_collection\\_delete\(](#page-10-1)), [db\\_collection\\_get\\_last\\_update\(](#page-12-2)) [db\\_collection\\_list\(](#page-14-1)), [db\\_collection\\_remove\\_ts\(](#page-17-1))

<span id="page-12-2"></span>db\_collection\_get\_last\_update

*Get the last update of a collection for a specific User*

#### Description

Get the last update of a collection for a specific User

#### Usage

```
db_collection_get_last_update(
  con,
  collection_name,
 user = Sys.info()["user"],
  schema = "timeseries"
\lambda
```
## Arguments

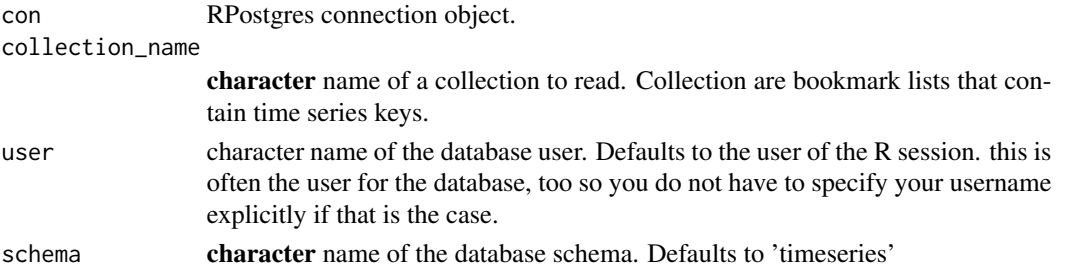

#### See Also

Other collections functions: [db\\_collection\\_add\\_ts\(](#page-9-1)), [db\\_collection\\_delete\(](#page-10-1)), [db\\_collection\\_get\\_keys\(](#page-12-1)), [db\\_collection\\_list\(](#page-14-1)), [db\\_collection\\_remove\\_ts\(](#page-17-1))

#### Examples

```
## Not run:
```

```
db_ts_store(con = connection, zrh_airport, schema = "schema")
db_ts_store(con = connection, kof_ts, schema = "schema")
db_collection_add_ts(
 con = connection,
  collection_name = "barometer and departures zurich",
  ts\_keys = c("ch.zrh_airport.departure.total",
    "ch.zrh_airport.departure.total",
    "ch.kof.barometer"
 ),
  schema = "schema"
)
db_collection_get_last_update(
  con = connection,
  collection_name = "barometer and departures zurich",
  schema = "schema"
\lambda## End(Not run)
```
<span id="page-13-0"></span>

<span id="page-14-1"></span><span id="page-14-0"></span>db\_collection\_list *List All Available Collections for a Specific User*

#### Description

List All Available Collections for a Specific User

#### Usage

db\_collection\_list(con, user = Sys.info()["user"], schema = "timeseries")

#### Arguments

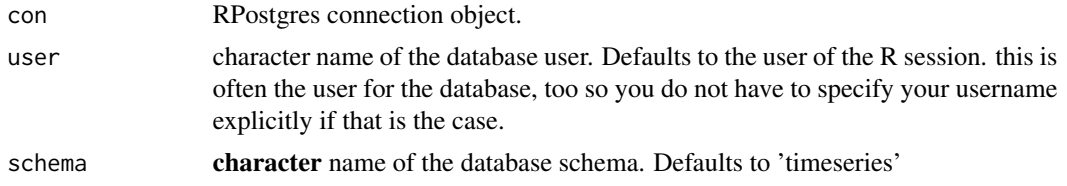

#### See Also

```
Other collections functions: db_collection_add_ts(), db_collection_delete(), db_collection_get_keys(),
db_collection_get_last_update(), db_collection_remove_ts()
```
## Examples

```
## Not run:
ts1 <- list(ts(rnorm(100), start = c(1990, 1), frequency = 4))
names(ts1) \leq c("ts1")
db_ts_store(con = connection, ts1, schema = "schema")
db_ts_store(con = connection, zrh_airport, schema = "schema")
db_ts_store(con = connection, kof_ts, schema = "schema")
db_collection_add_ts(
 con = connection,
 collection_name = "barometer and departures zurich",
 ts_{keys} = c("ch.zrh_airport.departure.total",
    "ch.zrh_airport.departure.total",
    "ch.kof.barometer"
 ),
 schema = "schema"
)
db_collection_add_ts(
 con = connection,
 collection_name = "ts1 and departures zurich",
 ts\_keys = c(
```

```
"ch.zrh_airport.departure.total",
    "ts1"
  ),
  schema = "schema"
\mathcal{L}db_collection_list(
  con = connection,
  schema = "schema"
\mathcal{L}## End(Not run)
```

```
db_collection_read_metadata
```
*Read Metadata for a Collection*

# Description

Read Metadata for a Collection

## Usage

```
db_collection_read_metadata(
 con,
  collection_name,
 collection_owner,
 valid_on = NULL,
 locale = NULL,
  schema = "timeseries"
\mathcal{E}
```
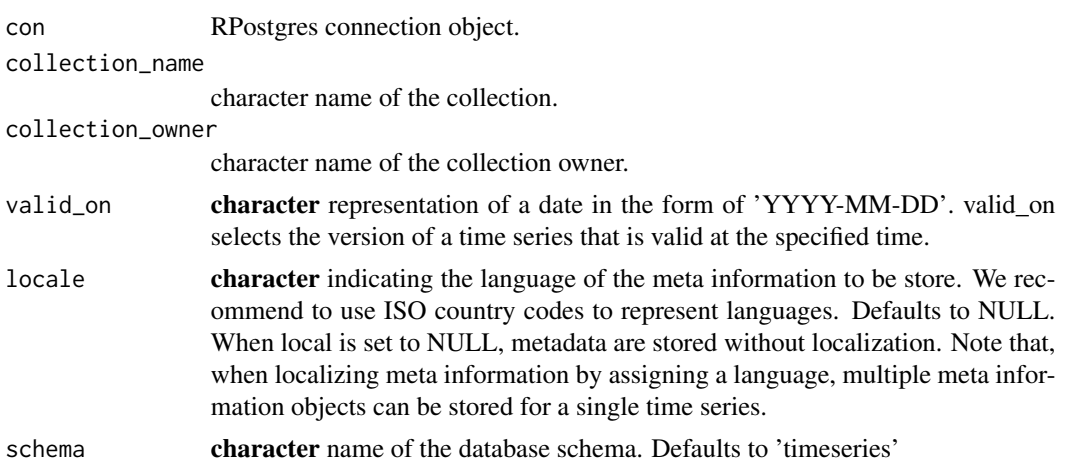

# <span id="page-16-0"></span>Value

list of all available meta descriptions for a particular collection and language.

## See Also

Other metadata functions: [db\\_dataset\\_read\\_metadata\(](#page-28-1)), [db\\_meta\\_get\\_latest\\_validity\(](#page-35-1)), [db\\_metadata\\_read\(](#page-33-1)), [db\\_metadata\\_store\(](#page-34-1))

<span id="page-16-1"></span>db\_collection\_read\_ts *Read all Time Series in a User Collection*

## Description

Read all Time Series in a User Collection

## Usage

```
db_collection_read_ts(
  con,
  collection_name,
  collection_owner,
  valid_on = NULL,
  respect_release_date = FALSE,
  schema = "timeseries",
  chunksize = 10000
)
```
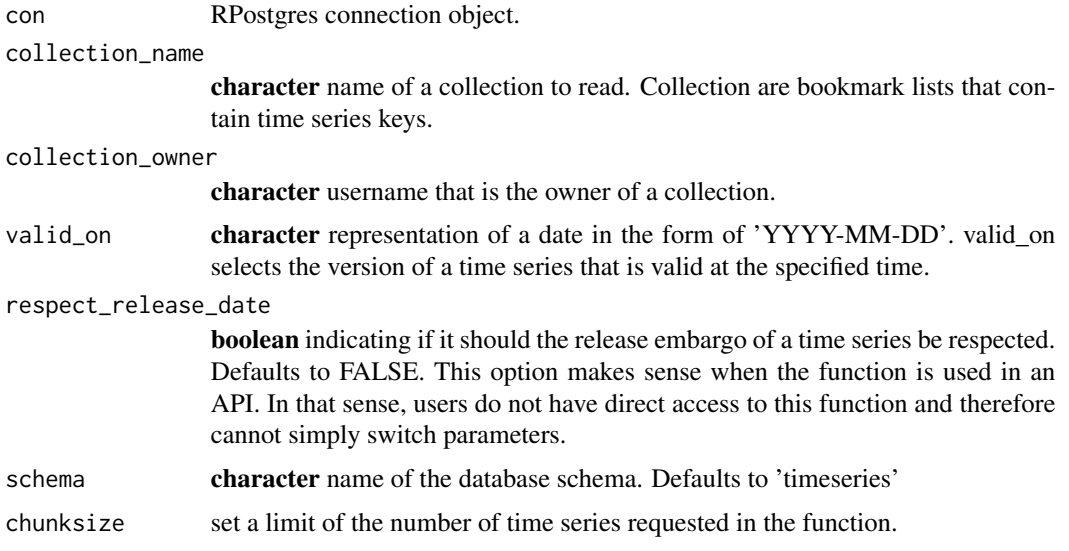

#### <span id="page-17-0"></span>Details

Collections are identified by their name and owner. Several collections with the same name but different owners may exist, therefore both need to be supplied in order to uniquely identify a collection.

#### See Also

Other time series functions: [db\\_dataset\\_read\\_ts\(](#page-28-2)), [db\\_ts\\_delete\\_latest\\_version\(](#page-42-1)), [db\\_ts\\_delete\(](#page-41-1)), [db\\_ts\\_get\\_last\\_update\(](#page-46-1)), [db\\_ts\\_read\\_history\(](#page-48-1)), [db\\_ts\\_read\(](#page-47-1)), [db\\_ts\\_store\(](#page-50-1)), [db\\_ts\\_trim\\_history\(](#page-51-1))

## Examples

```
## Not run:
db_ts_store(con = connection, zrh_airport, schema = "schema")
db_ts_store(con = connection, kof_ts, schema = "schema")
db_collection_add_ts(
  con = connection,
  collection_name = "barometer and departures zurich",
  ts_{keys} = c("ch.zrh_airport.departure.total",
    "ch.zrh_airport.departure.total",
    "ch.kof.barometer"
  ),
  schema = "schema"
\mathcal{L}db_collection_read_ts(
  con = connection,
  collection_name = "barometer and departures zurich",
  collection_owner = "user_name",
  schema = "schema"
)
## End(Not run)
```
<span id="page-17-1"></span>db\_collection\_remove\_ts

*Remove Keys From a User's Collection*

#### Description

Removes a vector of time series keys from a user specific compilation.

## <span id="page-18-0"></span>db\_collection\_remove\_ts 19

## Usage

```
db_collection_remove_ts(
  con,
  collection_name,
 ts_keys,
 user = Sys.info()["user"],
  schema = "timeseries"
)
```
## Arguments

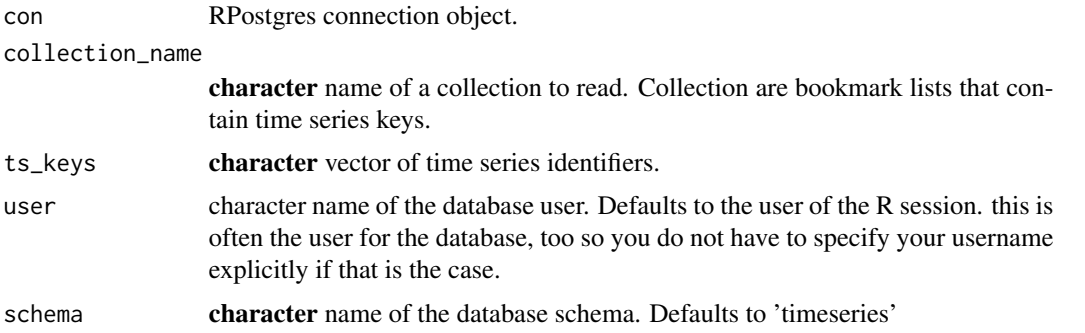

## See Also

Other collections functions: [db\\_collection\\_add\\_ts\(](#page-9-1)), [db\\_collection\\_delete\(](#page-10-1)), [db\\_collection\\_get\\_keys\(](#page-12-1)), [db\\_collection\\_get\\_last\\_update\(](#page-12-2)), [db\\_collection\\_list\(](#page-14-1))

## Examples

```
## Not run:
db_ts_store(con = connection, zrh_airport, schema = "schema")
db_ts_store(con = connection, kof_ts, schema = "schema")
db_collection_add_ts(
  con = connection,
  collection_name = "barometer and departures zurich",
  ts_{keys} = c("ch.zrh_airport.departure.total",
   "ch.zrh_airport.departure.total",
   "ch.kof.barometer"
  ),
  schema = "schema"
)
db_collection_remove_ts(
  con = connection,
  collection_name = "barometer and departures zurich",
  ts_keys = "ch.zrh_airport.departure.total",
  schema = "schema"
```

```
\mathcal{L}## End(Not run)
```
db\_connection\_close *Close an Existing Database Connection*

#### Description

Close database connection given a connection object.

#### Usage

```
db_connection_close(con, ...)
```
#### Arguments

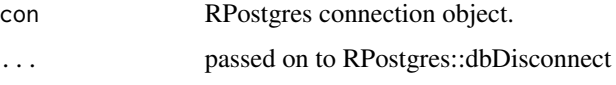

db\_connection\_create *Create Database Connection*

#### Description

Connects to the PostgreSQL database backend of timeseriesdb. This function is convenience wrapper around DBI's dbConnect. It's less general than the DBI function and only works for PostgreSQL, but it is a little more convenient because of its defaults / assumptions.

```
db_connection_create(
  dbname,
  user = Sys.info()[["user"]],
  host = "localhost",
 passwd = NULL,
  passwd_from_file = FALSE,
  line\_no = 1,
  passwd_from_env = FALSE,
  connection_description = "timeseriesdb",
  port = 5432
\mathcal{E}
```
<span id="page-20-0"></span>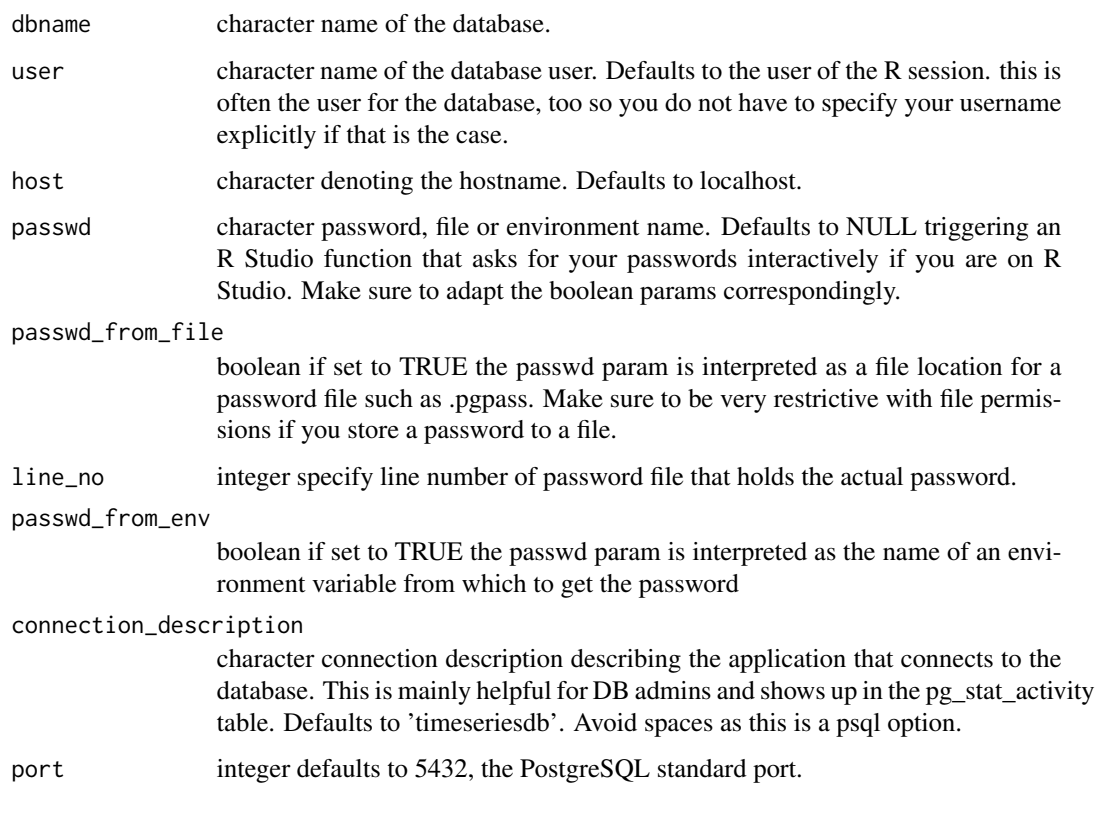

<span id="page-20-1"></span>db\_dataset\_create *Create a New Dataset*

## Description

A dataset is a family of time series that belong to the same topic. By default all series stored with 'db\_store\_ts' belong to a default set. In order to assign them a different set, it must first be created with 'db\_dataset\_create' after which the series may be moved with [db\\_ts\\_assign\\_dataset](#page-40-1).

```
db_dataset_create(
  con,
  set_name,
  set_description = NULL,
  set_md = NULL,
  schema = "timeseries"
\mathcal{E}
```
<span id="page-21-0"></span>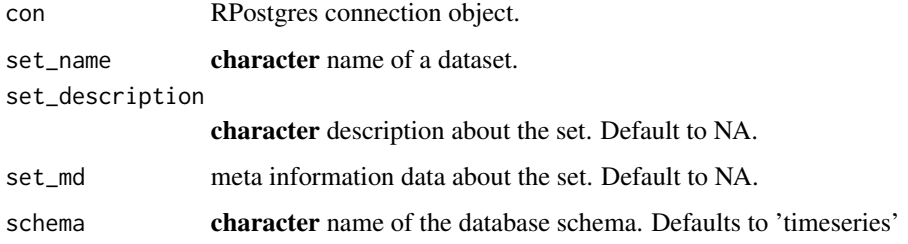

#### Value

character name of the created set

#### See Also

```
Other datasets functions: db_dataset_delete(), db_dataset_get_keys(), db_dataset_get_last_update(),
db_dataset_list(), db_dataset_trim_history(), db_dataset_update_metadata(), db_ts_assign_dataset(),
db_ts_get_dataset()
```
## Examples

```
## Not run:
```

```
db_dataset_create(
  con = connection,
  set_name = "zrh_airport_data",
  set_description = "Zurich airport arrivals and departures ",
  schema = "schema"
)
## End(Not run)
```
<span id="page-21-1"></span>db\_dataset\_delete *Irrevocably Delete All Time Series in a Set and the Set Itself*

## Description

This function cannot be used in batch mode as it needs user interaction. It asks the user to manually input confirmation to prevent unintentional deletion of datasets.

```
db_dataset_delete(con, set_name, schema = "timeseries")
```
<span id="page-22-0"></span>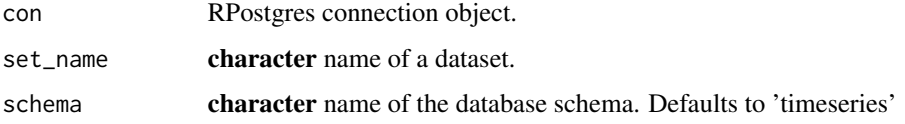

## Value

character name of the deleted set, NA in case of an error.

#### See Also

```
Other datasets functions: db_dataset_create(), db_dataset_get_keys(), db_dataset_get_last_update(),
db_dataset_list(), db_dataset_trim_history(), db_dataset_update_metadata(), db_ts_assign_dataset(),
db_ts_get_dataset()
```
#### Examples

## Not run:

```
db_dataset_create(
  con = connection,
  set_name = "zrh_airport_data",
  set_description = "Zurich airport arrivals and departures ",
  schema = "schema"
\mathcal{L}db_dataset_delete(
  con = connection,
  set_name = "zrh_airport_data",
  schema = "schema"
)
## End(Not run)
```
<span id="page-22-1"></span>db\_dataset\_get\_keys *Get All Time Series Keys in a Given Set*

## Description

Get All Time Series Keys in a Given Set

```
db_dataset_get_keys(con, set_name = "default", schema = "timeseries")
```
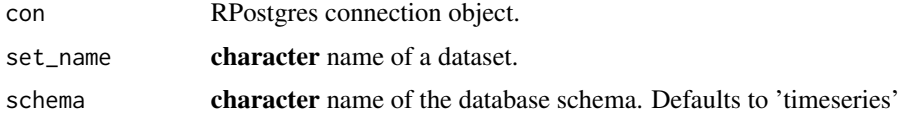

## Value

character A vector of ts keys contained in the set

#### See Also

```
Other datasets functions: db_dataset_create(), db_dataset_delete(), db_dataset_get_last_update(),
db_dataset_list(), db_dataset_trim_history(), db_dataset_update_metadata(), db_ts_assign_dataset(),
db_ts_get_dataset()
```
#### Examples

## Not run:

```
db_dataset_get_keys(
 con = connection,
  set_name = "zrh_airport_data",
  set_description = "Zurich airport arrivals and departures ",
  schema = "schema"
)
## End(Not run)
```
<span id="page-23-1"></span>db\_dataset\_get\_last\_update *Get the dataset last update*

## Description

Get the dataset last update

## Usage

```
db_dataset_get_last_update(con, set_id, schema = "timeseries")
```
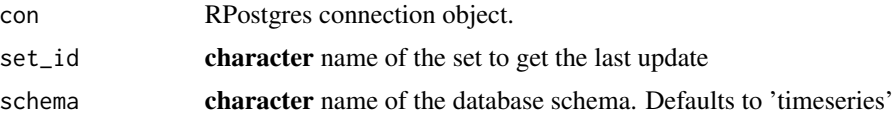

<span id="page-23-0"></span>

## <span id="page-24-0"></span>See Also

```
Other datasets functions: db_dataset_create(), db_dataset_delete(), db_dataset_get_keys(),
db_dataset_list(), db_dataset_trim_history(), db_dataset_update_metadata(), db_ts_assign_dataset(),
db_ts_get_dataset()
```
#### Examples

```
## Not run:
```

```
# Storing different versions of the data, use parameter valid_from
# different versions are stored with the same key
ch.kof.barometer <- kof_ts["baro_2019m11"]
names(ch.kof.barometer) <- c("ch.kof.barometer")
db_ts_store(
  con = connection,
  ch.kof.barometer,
  valid_from = "2019-12-01",
  schema = "schema"
)
ch.kof.barometer <- kof_ts["baro_2019m12"]
names(ch.kof.barometer) <- c("ch.kof.barometer")
db_ts_store(
 con = connection,
  ch.kof.barometer,
  valid_from = "2020-01-01",
  schema = "schema"
\mathcal{L}db_dataset_create(
  con = connection,
  set_name = "barometer",
  set_description = "KOF Barometer",
  schema = "schema"
)
db_ts_assign_dataset(
  con = connection,
  ts_keys = "ch.kof.barometer",
  set_name = "barometer",
  schema = "schema"
)
db_dataset_get_last_update(
  con = connection,
  set_id = "barometer",
  schema = "schema"
)
```

```
## End(Not run)
```
<span id="page-25-2"></span><span id="page-25-0"></span>db\_dataset\_get\_latest\_release

*Get the latest Release for Given Datasets*

#### Description

Get the latest Release for Given Datasets

## Usage

```
db_dataset_get_latest_release(con, set_ids, schema = "timeseries")
```
#### Arguments

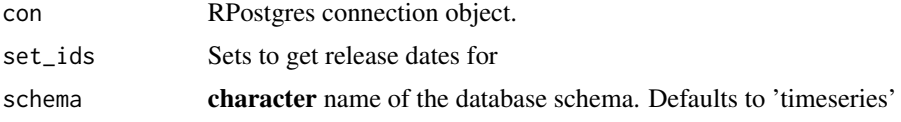

#### Value

data.frame with columns 'set\_id', 'release\_id', 'release\_date'

#### See Also

Other calendar functions: [db\\_dataset\\_get\\_next\\_release\(](#page-25-1)), [db\\_dataset\\_get\\_release\(](#page-26-1)), [db\\_release\\_cancel\(](#page-36-1)), [db\\_release\\_create\(](#page-37-1)), [db\\_release\\_list\(](#page-38-1)), [db\\_release\\_update\(](#page-39-1))

<span id="page-25-1"></span>db\_dataset\_get\_next\_release *Get Next Release Date for Given Datasets*

# Description

Get Next Release Date for Given Datasets

#### Usage

db\_dataset\_get\_next\_release(con, set\_ids, schema = "timeseries")

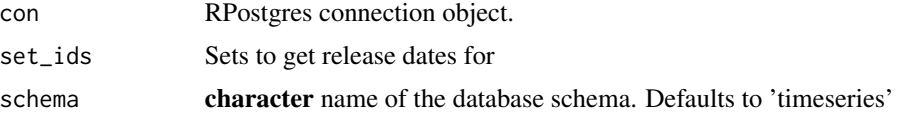

# <span id="page-26-0"></span>Value

data.frame with columns 'set\_id', 'release\_id', 'release\_date'

#### See Also

```
Other calendar functions: db_dataset_get_latest_release(), db_dataset_get_release(),
db_release_cancel(), db_release_create(), db_release_list(), db_release_update()
```
<span id="page-26-1"></span>db\_dataset\_get\_release

*Get the latest Release for Given Datasets*

#### Description

Get the latest Release for Given Datasets

#### Usage

```
db_dataset_get_release(
  con,
  set_ids,
  target_year = year(Sys.Date()),
  target_period = month(Sys.Date()),
  schema = "timeseries"
\mathcal{E}
```
## Arguments

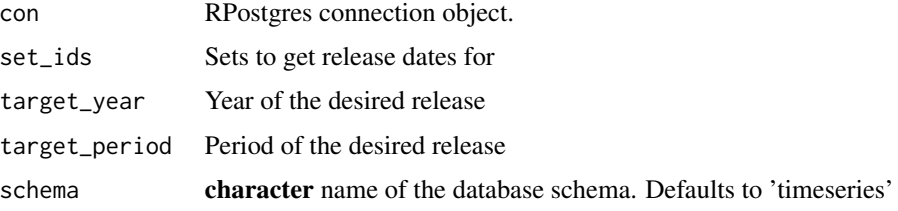

## Value

data.frame with columns 'set\_id', 'release\_id', 'release\_date'

#### See Also

```
Other calendar functions: db_dataset_get_latest_release(), db_dataset_get_next_release(),
db_release_cancel(), db_release_create(), db_release_list(), db_release_update()
```
<span id="page-27-1"></span><span id="page-27-0"></span>

#### Description

Get All Available Datasets and Their Description

# Usage

```
db_dataset_list(con, schema = "timeseries")
```
## Arguments

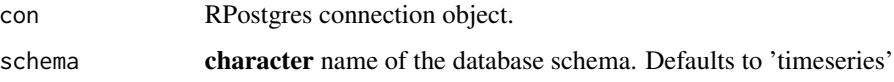

#### Value

data.frame with columns 'set\_id' and 'set\_description'

## See Also

```
Other datasets functions: db_dataset_create(), db_dataset_delete(), db_dataset_get_keys(),
db_dataset_get_last_update(), db_dataset_trim_history(), db_dataset_update_metadata(),
db_ts_assign_dataset(), db_ts_get_dataset()
```
## Examples

```
## Not run:
```

```
db_dataset_create(
 con = connection,
 set_name = "zrh_airport_data",
 set_description = "Zurich airport arrivals and departures ",
 schema = "schema"
)
db_dataset_list(
 con = connection,
 schema = "schema"
)
## End(Not run)
```
<span id="page-28-1"></span><span id="page-28-0"></span>db\_dataset\_read\_metadata

*Read Dataset Meta Information*

## Description

Read Dataset Meta Information

#### Usage

```
db_dataset_read_metadata(
  con,
  dataset_id,
 valid_on = NULL,
 locale = NULL,
  schema = "timeseries"
)
```
# Arguments

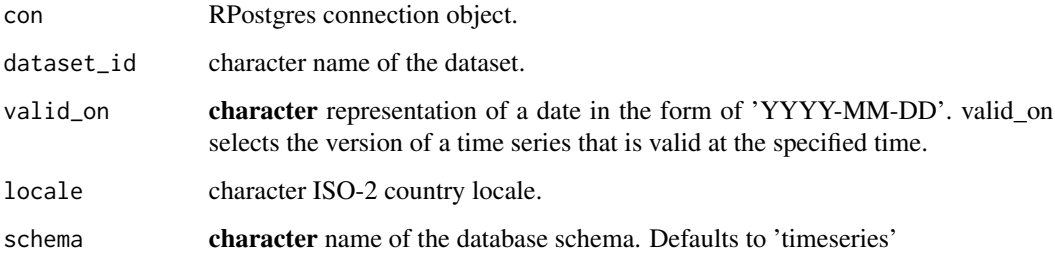

## See Also

```
Other metadata functions: db_collection_read_metadata(), db_meta_get_latest_validity(),
db_metadata_read(), db_metadata_store()
```
<span id="page-28-2"></span>db\_dataset\_read\_ts *Read all Time Series in a Dataset*

# Description

Read all Time Series in a Dataset

## Usage

```
db_dataset_read_ts(
  con,
  datasets,
 valid_on = NULL,
  respect_release_date = FALSE,
  schema = "timeseries",
  chunksize = 10000
)
```
## Arguments

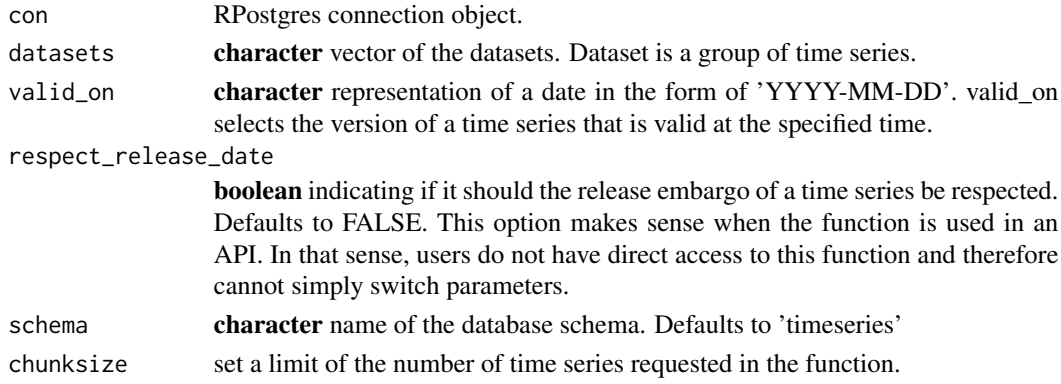

# See Also

Other time series functions: [db\\_collection\\_read\\_ts\(](#page-16-1)), [db\\_ts\\_delete\\_latest\\_version\(](#page-42-1)), [db\\_ts\\_delete\(](#page-41-1)), [db\\_ts\\_get\\_last\\_update\(](#page-46-1)), [db\\_ts\\_read\\_history\(](#page-48-1)), [db\\_ts\\_read\(](#page-47-1)), [db\\_ts\\_store\(](#page-50-1)), [db\\_ts\\_trim\\_history\(](#page-51-1))

#### Examples

```
## Not run:
db_dataset_create(con = connection,
                 set_name = "zrh_airport_data",
                  set_description = "Zurich airport arrivals and departures ",
                 schema = "schema")
db_ts_assign_dataset(con = connection,
                     ts_keys = c("ch.zrh_airport.departure.total",
                                 "ch.zrh_airport.arrival.total"),
                     set_name = "zrh_airport_data",
                     schema = "schema")
db_dataset_read_ts(con = connection,
                  datasets = "zrh_airport_data",
                  schema = "schema")
```
## End(Not run)

<span id="page-29-0"></span>

<span id="page-30-1"></span><span id="page-30-0"></span>db\_dataset\_trim\_history

*Remove Vintages from the Beginning of Dataset*

#### Description

Removes any vintages of the given dataset that are older than a specified date.

## Usage

```
db_dataset_trim_history(con, set_id, older_than, schema = "timeseries")
```
#### Arguments

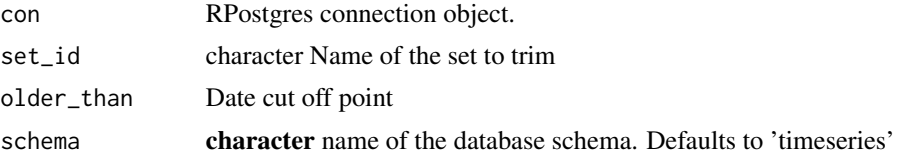

## Details

In some cases only the last few versions of time series are of interest. This function can be used to trim off old vintages that are no longer relevant. It may be helpful to use this function with high frequency data to save disk space of versions are not needed.

#### See Also

```
Other datasets functions: db_dataset_create(), db_dataset_delete(), db_dataset_get_keys(),
db_dataset_get_last_update(), db_dataset_list(), db_dataset_update_metadata(), db_ts_assign_dataset(),
db_ts_get_dataset()
```
#### Examples

```
## Not run:
```

```
# Storing different versions of the data, use parameter valid_from
# different versions are stored with the same key
ch.kof.barometer <- kof_ts["baro_2019m11"]
names(ch.kof.barometer) <- c("ch.kof.barometer")
db_ts_store(
 con = connection,
 ch.kof.barometer,
 valid_from = "2019-12-01",
 schema = "schema"
)
```

```
names(ch.kof.barometer) <- c("ch.kof.barometer")
db_ts_store(
  con = connection,
 ch.kof.barometer,
  valid_from = "2020-01-01",
  schema = "schema"
)
db_dataset_create(
  con = connection,
  set_name = "barometer",
  set_description = "KOF Barometer",
  schema = "schema"
\mathcal{L}db_ts_assign_dataset(
  con = connection,
  ts_keys = "ch.kof.barometer",
  set_name = "barometer",
  schema = "schema"
)
db_dataset_trim_history(
  con = connection,
  set_id = "barometer",
  older_than = "2019-12-31",
  schema = "schema"
\mathcal{L}## End(Not run)
```
<span id="page-31-1"></span>db\_dataset\_update\_metadata

*Update Description and/or Metadata of a Dataset*

# Description

Update Description and/or Metadata of a Dataset

```
db_dataset_update_metadata(
 con,
 set_name,
 description = NULL,
 metadata = NULL,metadata_update_mode = "update",
 schema = "timeseries"
)
```
<span id="page-31-0"></span>

<span id="page-32-0"></span>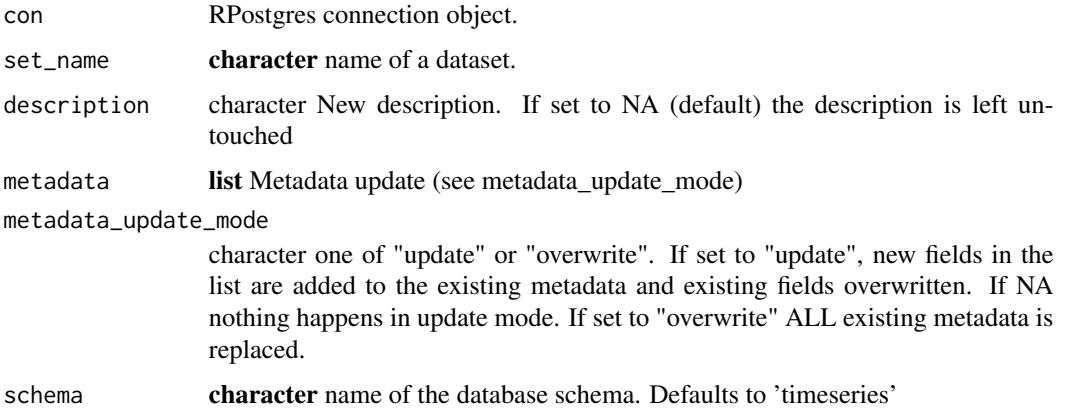

#### See Also

```
Other datasets functions: db_dataset_create(), db_dataset_delete(), db_dataset_get_keys(),
db_dataset_get_last_update(), db_dataset_list(), db_dataset_trim_history(), db_ts_assign_dataset(),
db_ts_get_dataset()
```
## Examples

```
db_dataset_update_metadata(
  con = connection,
  set_name = "zrh_airport_data",
  description = "updating description Zurich airport arrivals and departures",
  schema = "schema"
)
```
## End(Not run)

## Not run:

db\_get\_installed\_version

```
Get the Currently Installed Version of Timeseriesdb
```
## Description

Get the Currently Installed Version of Timeseriesdb

```
db_get_installed_version(con, schema = "timeseries")
```
<span id="page-33-0"></span>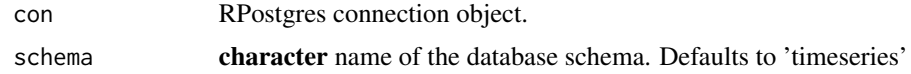

## Value

character The version number of timeseriesdb currently installed on the given schema

db\_grant\_to\_admin *GRANT all rights on a (temp) table to schema admin*

## Description

The SECURITY DEFINER functions do not have access to tables that are stored via dbWriteTable. Usage rights on these tables must be granted for them to be usable inside the db functions

#### Usage

db\_grant\_to\_admin(con, table, schema = "timeseries")

## Arguments

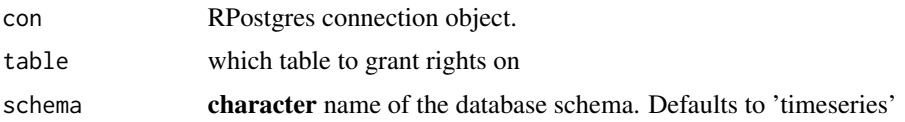

<span id="page-33-1"></span>db\_metadata\_read *Read Time Series Metadata*

## Description

Read meta information given a vector of time series identifiers.

```
db_metadata_read(
  con,
  ts_keys,
  valid_on = NULL,
  regex = FALSE,
  locale = NULL,
  schema = "timeseries"
\mathcal{E}
```
## <span id="page-34-0"></span>db\_metadata\_store 35

#### Arguments

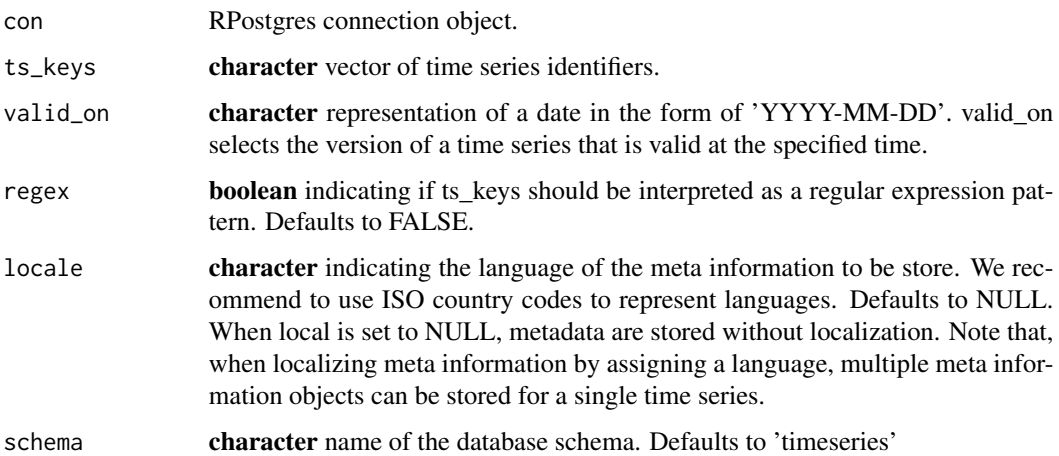

#### Value

list of tsmeta objects.

# See Also

Other metadata functions: [db\\_collection\\_read\\_metadata\(](#page-15-1)), [db\\_dataset\\_read\\_metadata\(](#page-28-1)), [db\\_meta\\_get\\_latest\\_validity\(](#page-35-1)), [db\\_metadata\\_store\(](#page-34-1))

<span id="page-34-1"></span>db\_metadata\_store *Store Time Series Metadata to PostgreSQL*

## Description

The most basic way to store meta information is to assign non-translated (unlocalized) descriptions, but it also can be stored in different languages (localized) using the parameter locale. See also [basic](https://mbannert.github.io/timeseriesdb/articles/a01_basic_usage.html#basic-metadata) [usage.](https://mbannert.github.io/timeseriesdb/articles/a01_basic_usage.html#basic-metadata)

```
db_metadata_store(
  con,
  metadata,
  valid_from,
  locale = NULL,
  on_conflict = "update",
  schema = "timeseries"
\mathcal{E}
```
<span id="page-35-0"></span>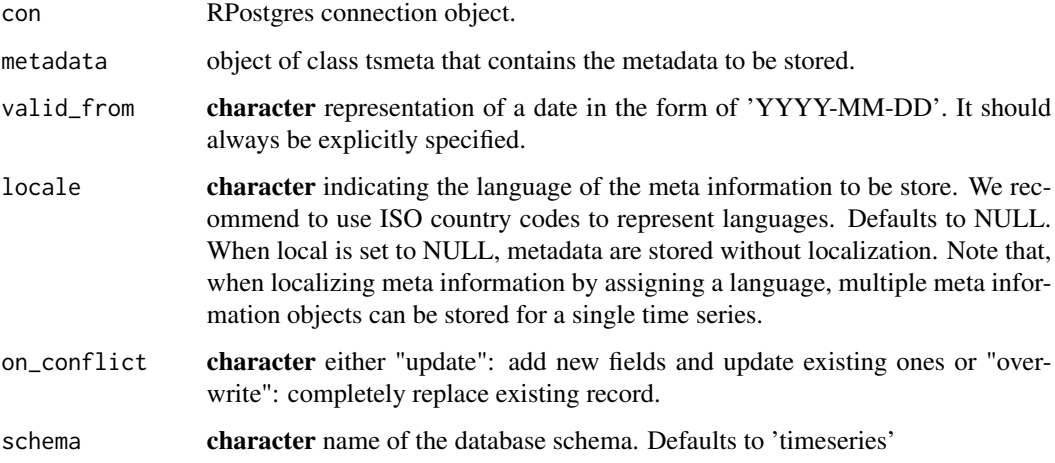

## Value

status list created from DB status return JSON.

#### See Also

Other metadata functions: [db\\_collection\\_read\\_metadata\(](#page-15-1)), [db\\_dataset\\_read\\_metadata\(](#page-28-1)), [db\\_meta\\_get\\_latest\\_validity\(](#page-35-1)), [db\\_metadata\\_read\(](#page-33-1))

#### Examples

## Not run: sum("a")

## End(Not run)

<span id="page-35-1"></span>db\_meta\_get\_latest\_validity *Get Latest Validity for Metadata of a Given Time Series*

## Description

Because metadata are only loosely coupled with their respective time series in order to keep metadata records constant over multiple version of time series if the data description does not change, it comes in handy to find out the last time meta information was updated. This function automagickally finds exactly this date.

<span id="page-36-0"></span>db\_release\_cancel 37

#### Usage

```
db_meta_get_latest_validity(
 con,
  ts_keys,
 regex = FALSE,
 locale = NULL,
  schema = "timeseries"
)
```
#### Arguments

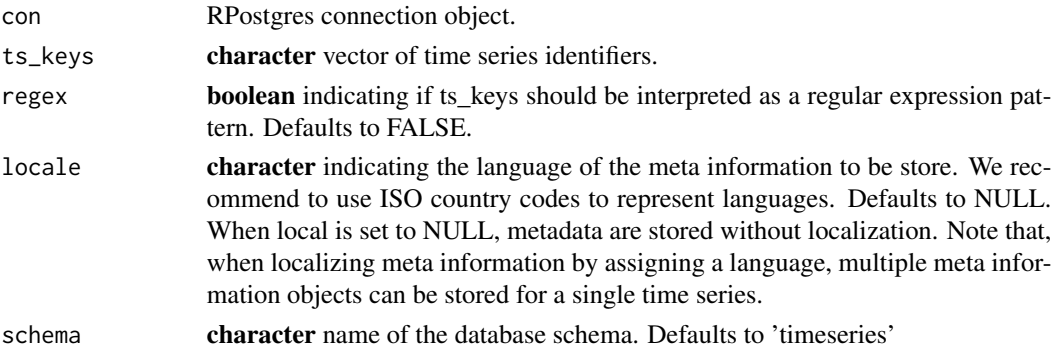

#### Value

data.table of latest validity

## See Also

Other metadata functions: [db\\_collection\\_read\\_metadata\(](#page-15-1)), [db\\_dataset\\_read\\_metadata\(](#page-28-1)), [db\\_metadata\\_read\(](#page-33-1)), [db\\_metadata\\_store\(](#page-34-1))

<span id="page-36-1"></span>db\_release\_cancel *Cancel a Scheduled Release*

# Description

Attempts to cancel a release that has already passed will result in an error.

## Usage

db\_release\_cancel(con, release\_id, schema = "timeseries")

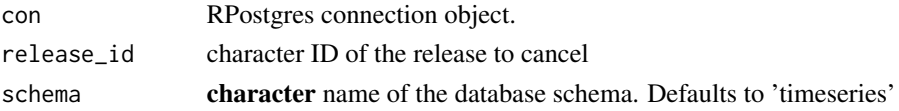

## <span id="page-37-0"></span>See Also

```
Other calendar functions: db_dataset_get_latest_release(), db_dataset_get_next_release(),
db_dataset_get_release(), db_release_create(), db_release_list(), db_release_update()
```
<span id="page-37-1"></span>db\_release\_create *Create an Entry in the Release Calendar*

#### Description

The idea of the release calendar is to set a release date for some time series that might be in the database already but should not be publicly available before a specific date, e.g., a press release. Since publishing is simply a matter of changing the access level, an update of the access levels could be triggered based on the release information in a release table. Only timeseries admins may create and modify releases.

#### Usage

```
db_release_create(
  con,
  id,
  title,
  release_date,
  datasets,
  target_year = year(release_date),
  target_period = month(release_date),
  target_frequency = 12,
  note = NULL,
  schema = "timeseries"
)
```
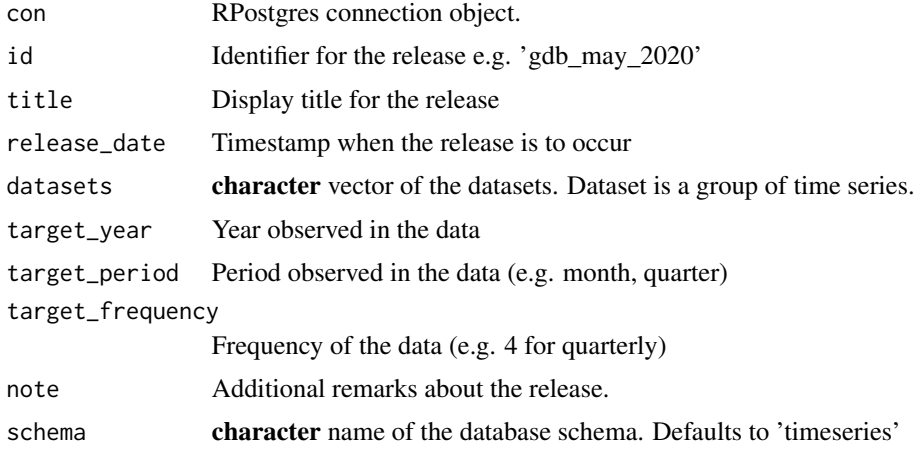

#### <span id="page-38-0"></span>db\_release\_list 39

## Details

target\_period changes meaning depending on the frequency of the release. e.g. period 2 for quarterly data (reference\_frequency  $= 4$ ) means Q2 whereas period 2 for monthly data (frequency 12) means February In other words: target\_year and target\_period mark the end of the time series in the release.

#### Value

a status list

#### See Also

```
Other calendar functions: db_dataset_get_latest_release(), db_dataset_get_next_release(),
db_dataset_get_release(), db_release_cancel(), db_release_list(), db_release_update()
```
<span id="page-38-1"></span>db\_release\_list *List Data on Registered Releases*

### Description

List Data on Registered Releases

#### Usage

```
db_release_list(con, include_past = FALSE, schema = "timeseries")
```
#### Arguments

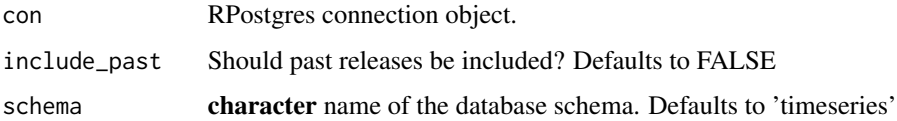

#### Value

data.frame with columns 'id', 'title', 'note', 'release\_date', 'reference\_year', 'reference\_period', 'reference\_frequency'

# See Also

Other calendar functions: [db\\_dataset\\_get\\_latest\\_release\(](#page-25-2)), [db\\_dataset\\_get\\_next\\_release\(](#page-25-1)), [db\\_dataset\\_get\\_release\(](#page-26-1)), [db\\_release\\_cancel\(](#page-36-1)), [db\\_release\\_create\(](#page-37-1)), [db\\_release\\_update\(](#page-39-1)) <span id="page-39-1"></span><span id="page-39-0"></span>db\_release\_update *Update an Existing Release Record*

#### Description

Any parameters provided to this function will overwrite the corresponding fields in the database. Parameters set to NA (default) will leave the corresponding fields untouched. For details see [db\\_release\\_create](#page-37-1).

#### Usage

```
db_release_update(
  con,
  id,
  title = NULL,
  release_date = NULL,
  datasets = NULL,
  target_year = NULL,
  target_period = NULL,
  target_frequency = NULL,
  note = NULL,
  schema = "timeseries"
)
```
#### Arguments

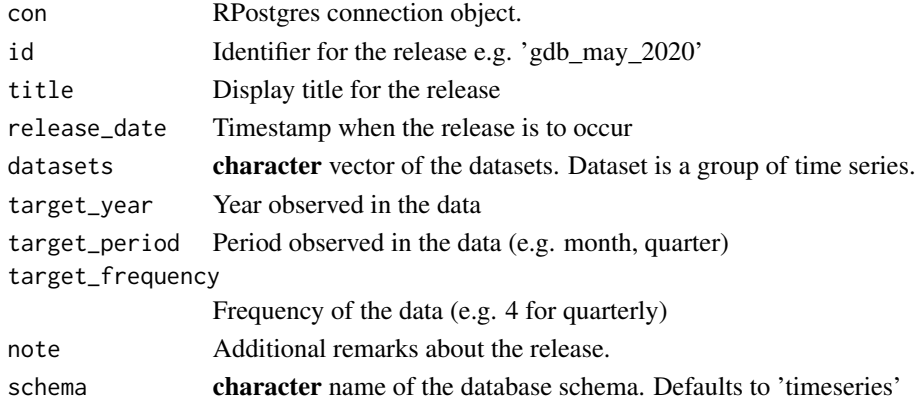

## Value

a status list

## See Also

Other calendar functions: [db\\_dataset\\_get\\_latest\\_release\(](#page-25-2)), [db\\_dataset\\_get\\_next\\_release\(](#page-25-1)), [db\\_dataset\\_get\\_release\(](#page-26-1)), [db\\_release\\_cancel\(](#page-36-1)), [db\\_release\\_create\(](#page-37-1)), [db\\_release\\_list\(](#page-38-1))

<span id="page-40-1"></span><span id="page-40-0"></span>db\_ts\_assign\_dataset *Assign Time Series Identifiers to a Dataset*

#### Description

'db\_ts\_assign\_dataset' returns a list with status information. status '"ok"' means all went well. status '"warning"' means some keys are not in the catalog. The vector of those keys is in the 'offending\_keys' field.

#### Usage

```
db_ts_assign_dataset(con, ts_keys, set_name, schema = "timeseries")
```
#### Arguments

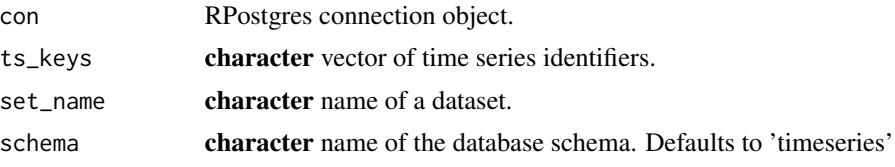

## Details

Trying to assign keys to a non-existent dataset is an error.

#### Value

list A status list

#### See Also

```
Other datasets functions: db_dataset_create(), db_dataset_delete(), db_dataset_get_keys(),
db_dataset_get_last_update(), db_dataset_list(), db_dataset_trim_history(), db_dataset_update_metadata(),
db_ts_get_dataset()
```
## Examples

```
## Not run:
db_dataset_create(
  con = connection,
  set_name = "zrh_airport_data",
  set_description = "Zurich airport arrivals and departures ",
  schema = "schema"
\mathcal{L}db_ts_assign_dataset(
  con = connection,
```

```
ts_{keys} = c("ch.zrh_airport.departure.total",
  "ch.zrh_airport.arrival.total"
),
set_name = "zrh_airport_data",
schema = "schema"
```
## End(Not run)

<span id="page-41-1"></span>db\_ts\_delete *Remove Time Series from the Database*

#### Description

)

This function completely removes a time series from the database, including all vintages and metadata.

#### Usage

```
db_ts_delete(con, ts_keys, schema = "timeseries", skip_checks = FALSE)
```
#### Arguments

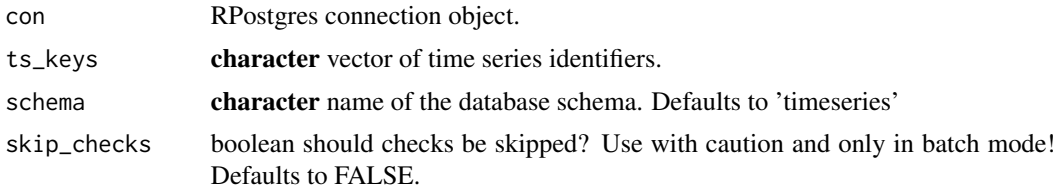

## Details

Due to the potentially severe consequences of such a deletion only timeseries admins may perform this action and should do so very diligently.

#### See Also

Other time series functions: [db\\_collection\\_read\\_ts\(](#page-16-1)), [db\\_dataset\\_read\\_ts\(](#page-28-2)), [db\\_ts\\_delete\\_latest\\_version\(](#page-42-1)), [db\\_ts\\_get\\_last\\_update\(](#page-46-1)), [db\\_ts\\_read\\_history\(](#page-48-1)), [db\\_ts\\_read\(](#page-47-1)), [db\\_ts\\_store\(](#page-50-1)), [db\\_ts\\_trim\\_history\(](#page-51-1))

#### Examples

```
## Not run:
# Store zrh_airport data
db_ts_store(con = connection, zrh_airport, schema = "schema")
```
# Deleting one key

<span id="page-41-0"></span>

## <span id="page-42-0"></span>db\_ts\_delete\_latest\_version 43

```
db_ts_delete(
 con = connection,
 ts_keys = "ch.zrh_airport.departure.total",
 schema = "schema"
)
# Deleting multiple keys
db_ts_delete(
 con = connection,
 ts\_keys = c("ch.zrh_airport.departure.total",
    "ch.zrh_airport.arrival.total"
 ),
 schema = "schema"
\mathcal{L}## End(Not run)
```
<span id="page-42-1"></span>db\_ts\_delete\_latest\_version

#### *Delete the Latest Vintage of a Time Series*

#### Description

Vintages of time series should not be deleted as they are versions and represent a former status of a time series that may not be stored elsewhere, even not with their original provider. To benchmark forecasts it is essential to keep the versions to evaluate real time performance of forecasts. However, when operating at current edge of a time series, i.e., its last update, mistakes may happen. Hence timeseriesdb allows to update / delete the last iteration. Do not loop recursively through iterations to delete an entire time series. There are admin level functions for that.

#### Usage

```
db_ts_delete_latest_version(con, ts_keys, schema = "timeseries")
```
## Arguments

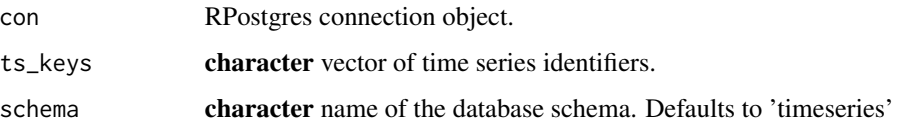

## See Also

Other time series functions: [db\\_collection\\_read\\_ts\(](#page-16-1)), [db\\_dataset\\_read\\_ts\(](#page-28-2)), [db\\_ts\\_delete\(](#page-41-1)), [db\\_ts\\_get\\_last\\_update\(](#page-46-1)), [db\\_ts\\_read\\_history\(](#page-48-1)), [db\\_ts\\_read\(](#page-47-1)), [db\\_ts\\_store\(](#page-50-1)), [db\\_ts\\_trim\\_history\(](#page-51-1))

## Examples

```
## Not run:
```

```
# Store different versions of the time series data
ch.kof.barometer <- kof_ts["baro_2019m11"]
names(ch.kof.barometer) <- c("ch.kof.barometer")
db_ts_store(
  con = connection,
  ch.kof.barometer,
  valid_from = "2019-12-01",
  schema = "schema"
\mathcal{L}ch.kof.barometer <- kof_ts["baro_2019m12"]
names(ch.kof.barometer) <- c("ch.kof.barometer")
db_ts_store(
 con = connection,
 ch.kof.barometer,
  valid_from = "2020-01-01",
  schema = "schema"
)
db_ts_delete_latest_version(
  con = connection,
  ts_keys = "ch.kof.barometer",
  schema = "schema"
)
## End(Not run)
```
<span id="page-43-1"></span>db\_ts\_find\_keys *Get All keys that follow a pattern*

#### Description

Get All keys that follow a pattern

## Usage

db\_ts\_find\_keys(con, pattern, schema = "timeseries")

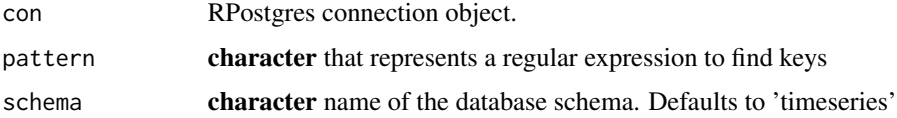

<span id="page-43-0"></span>

# <span id="page-44-0"></span>See Also

Other access levels functions: [change\\_access\\_level](#page-3-1), [db\\_access\\_level\\_create\(](#page-6-1)), [db\\_access\\_level\\_delete\(](#page-7-1)), [db\\_access\\_level\\_list\(](#page-7-2)), [db\\_access\\_level\\_set\\_default\(](#page-8-1))

## Examples

```
## Not run:
db_ts_store(con = connection, zrh_airport, schema = "schema")
# get all keys that start with "ch"
db_ts_find_keys(
 con = connection,
 "^{\wedge}ch",
 schema = "schema")
## End(Not run)
```
db\_ts\_get\_access\_level

```
Find Out About the Access Level of a Vintage
```
#### Description

Provide the function with vector of time series keys and find out which access level is necessary to access the supplied keys.

#### Usage

```
db_ts_get_access_level(con, ts_keys, valid_on = NULL, schema = "timeseries")
```
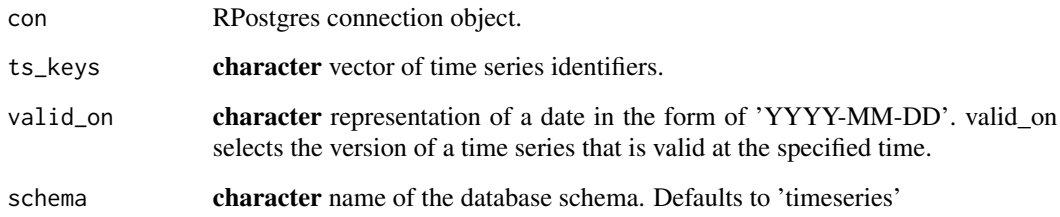

<span id="page-45-1"></span><span id="page-45-0"></span>db\_ts\_get\_dataset *Find Datasets Given a Set*

#### Description

Return set identifiers associated with a vector of keys. If a ts key does not exist in the catalog, set\_id will be NA.

## Usage

db\_ts\_get\_dataset(con, ts\_keys, schema = "timeseries")

#### Arguments

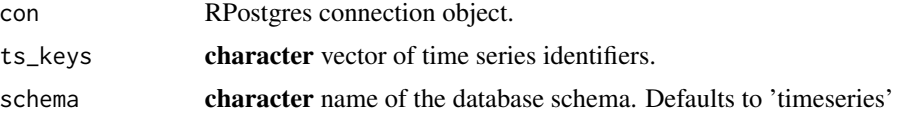

#### Value

data.frame with columns 'ts\_key' and 'set\_id'

## See Also

```
Other datasets functions: db_dataset_create(), db_dataset_delete(), db_dataset_get_keys(),
db_dataset_get_last_update(), db_dataset_list(), db_dataset_trim_history(), db_dataset_update_metadata(),
db_ts_assign_dataset()
```
## Examples

```
## Not run:
```

```
# one key
db_ts_get_dataset(
  con = connection,
  ts_keys = "ch.zrh_airport.departure.total",
  schema = "schema"
)
# multiple keys
db_ts_get_dataset(
  con = connection,
  ts_{keys} = c("ch.zrh_airport.departure.total",
    "ch.zrh_airport.arrival.total"
  ),
  schema = "schema"
```
<span id="page-46-0"></span> $\mathcal{L}$ 

## End(Not run)

<span id="page-46-1"></span>db\_ts\_get\_last\_update *Get the times series last update*

### Description

Get the times series last update

#### Usage

```
db_ts_get_last_update(con, ts_keys, schema = "timeseries")
```
#### Arguments

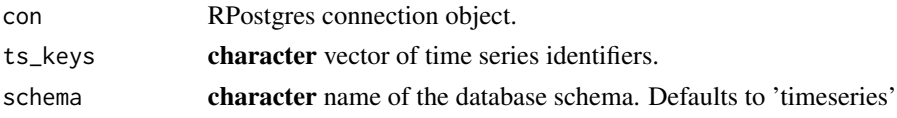

## See Also

Other time series functions: [db\\_collection\\_read\\_ts\(](#page-16-1)), [db\\_dataset\\_read\\_ts\(](#page-28-2)), [db\\_ts\\_delete\\_latest\\_version\(](#page-42-1)), [db\\_ts\\_delete\(](#page-41-1)), [db\\_ts\\_read\\_history\(](#page-48-1)), [db\\_ts\\_read\(](#page-47-1)), [db\\_ts\\_store\(](#page-50-1)), [db\\_ts\\_trim\\_history\(](#page-51-1))

## Examples

```
## Not run:
db_ts_store(con = connection, zrh_airport, schema = "schema")
# get last update for one key
db_ts_get_last_update(
 con = connection,
 ts_keys = "ch.zrh_airport.departure.total",
 schema = "schema")
# get last update for multiple keys
db_ts_get_last_update(
 con = connection,
 ts_{keys} = c("ch.zrh_airport.departure.total",
    "ch.zrh_airport.arrival.total"
 ),
 schema = "schema"
)
## End(Not run)
```
<span id="page-47-1"></span><span id="page-47-0"></span>

#### Description

Read specific version of a time series given time series key (unique identifier) and validity. By default, this function returns the most recent version of a time series.

#### Usage

```
db_ts_read(
  con,
  ts_keys,
  valid_on = NULL,
  regex = FALSE,
  respect_release_date = FALSE,
  schema = "timeseries",
  chunksize = 10000
\mathcal{L}
```
#### Arguments

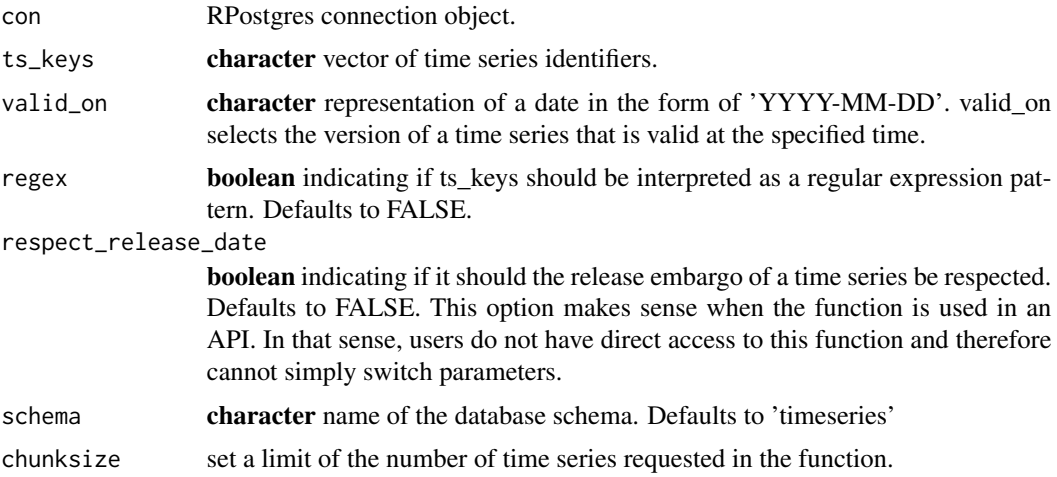

#### Value

list of time series. List elements vary depending on nature of time series, i.e., regular vs. irregular time series.

#### See Also

Other time series functions: [db\\_collection\\_read\\_ts\(](#page-16-1)), [db\\_dataset\\_read\\_ts\(](#page-28-2)), [db\\_ts\\_delete\\_latest\\_version\(](#page-42-1)), [db\\_ts\\_delete\(](#page-41-1)), [db\\_ts\\_get\\_last\\_update\(](#page-46-1)), [db\\_ts\\_read\\_history\(](#page-48-1)), [db\\_ts\\_store\(](#page-50-1)), [db\\_ts\\_trim\\_history\(](#page-51-1))

## <span id="page-48-0"></span>db\_ts\_read\_history 49

## Examples

```
## Not run:
db_ts_store(con = connection, zrh_airport, schema = "schema")
db_ts_read(con = connection, ts_keys = "ch.zrh_airport.departure.total", schema = "schema")
## End(Not run)
```
<span id="page-48-1"></span>db\_ts\_read\_history *Read the Entire History of a Time Series*

#### Description

This function returns a list whose keys correspond to the date on which the contained version of the time series took effect.

#### Usage

```
db_ts_read_history(
  con,
  ts_key,
  respect_release_date = FALSE,
  schema = "timeseries"
\mathcal{L}
```
## Arguments

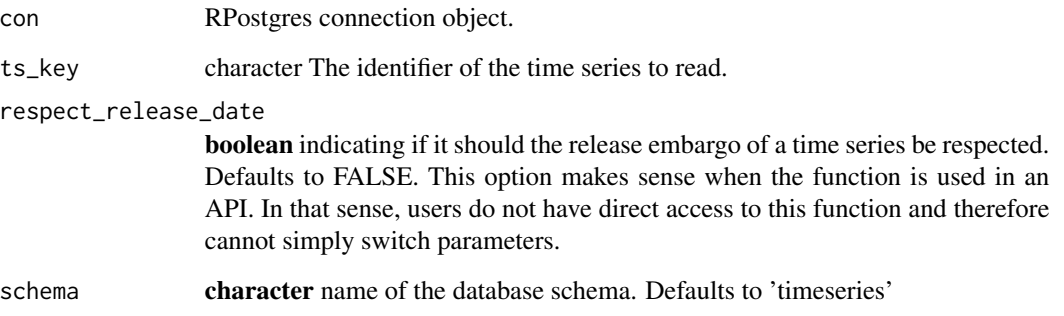

## See Also

Other time series functions: [db\\_collection\\_read\\_ts\(](#page-16-1)), [db\\_dataset\\_read\\_ts\(](#page-28-2)), [db\\_ts\\_delete\\_latest\\_version\(](#page-42-1)), [db\\_ts\\_delete\(](#page-41-1)), [db\\_ts\\_get\\_last\\_update\(](#page-46-1)), [db\\_ts\\_read\(](#page-47-1)), [db\\_ts\\_store\(](#page-50-1)), [db\\_ts\\_trim\\_history\(](#page-51-1))

## Examples

```
## Not run:
```

```
# Storing different versions of the data, use parameter valid_from
# different versions are stored with the same key
ch.kof.barometer <- kof_ts["baro_2019m11"]
names(ch.kof.barometer) <- c("ch.kof.barometer")
db_ts_store(con = connection,
                  ch.kof.barometer,
                  valid_from = "2019-12-01",
                  schema = "schema")
ch.kof.barometer <- kof_ts["baro_2019m12"]
names(ch.kof.barometer) <- c("ch.kof.barometer")
db_ts_store(con = connection,
                  ch.kof.barometer,
                  valid_from = "2020-01-01",
                  schema = "schema")
# Reading all versions
db_ts_read_history(con = connection,
                         ts_key = "ch.kof.barometer",
                         schema = "schema")
```

```
## End(Not run)
```

```
db_ts_rename Rename Time Series by Assigning a New Key
```
#### Description

Rename Time Series by Assigning a New Key

#### Usage

```
db_ts_rename(con, ts_key, ts_key_new, schema = "timeseries")
```
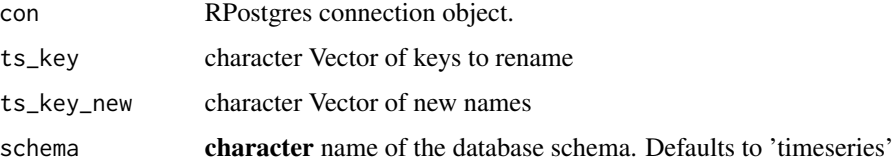

<span id="page-49-0"></span>

<span id="page-50-1"></span><span id="page-50-0"></span>

## Description

Stores one or more time series to the database.

# Usage

```
db_ts_store(
 con,
 x,
  access = NULL,
 valid_from = NULL,
  release_date = NULL,
 pre_release_access = NULL,
  schema = "timeseries"
\mathcal{L}
```
## Arguments

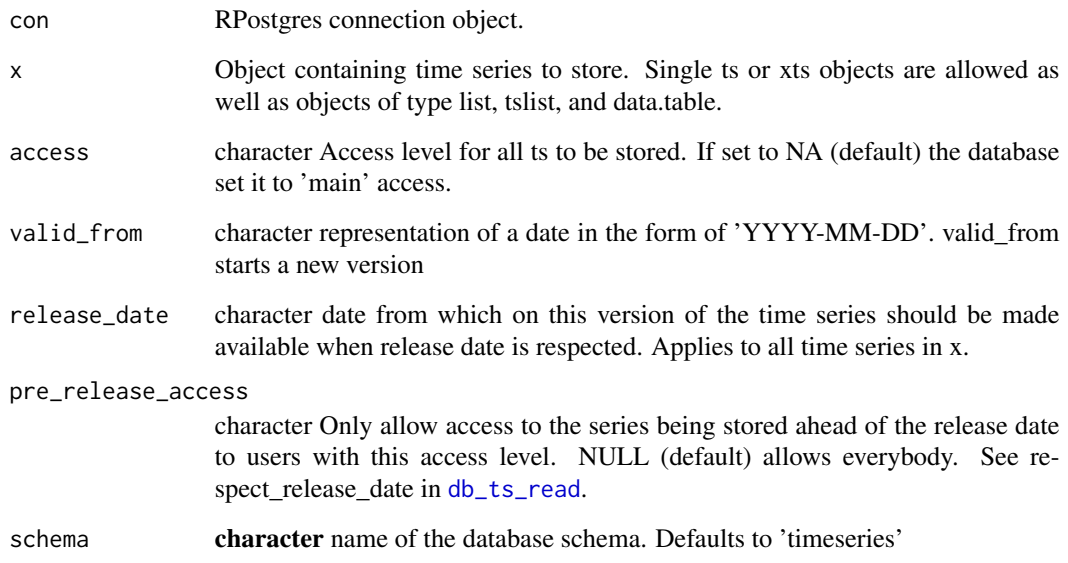

## See Also

Other time series functions: [db\\_collection\\_read\\_ts\(](#page-16-1)), [db\\_dataset\\_read\\_ts\(](#page-28-2)), [db\\_ts\\_delete\\_latest\\_version\(](#page-42-1)), [db\\_ts\\_delete\(](#page-41-1)), [db\\_ts\\_get\\_last\\_update\(](#page-46-1)), [db\\_ts\\_read\\_history\(](#page-48-1)), [db\\_ts\\_read\(](#page-47-1)), [db\\_ts\\_trim\\_history\(](#page-51-1))

#### Examples

```
## Not run:
# storing zrh_airport data that is a list with two xts objects.
db_ts_store(con = connection, zrh_airport, schema = "schema")
# to store different versions of the data, use parameter valid_from
# different versions are stored with the same key
ch.kof.barometer <- kof_ts["baro_2019m11"]
names(ch.kof.barometer) <- c("ch.kof.barometer")
db_ts_store(
 con = connection,
 ch.kof.barometer,
 valid_from = "2019-12-01",
  schema = "schema"
\lambdach.kof.barometer <- kof_ts["baro_2019m12"]
names(ch.kof.barometer) <- c("ch.kof.barometer")
db_ts_store(
  con = connection,
  ch.kof.barometer,
  valid_from = "2020-01-01",
  schema = "schema"
)
## End(Not run)
```
<span id="page-51-1"></span>db\_ts\_trim\_history *Remove Vintages from the Beginning*

#### Description

Removes any vintages of the given time series that are older than a specified date.

#### Usage

```
db_ts_trim_history(con, ts_keys, older_than, schema = "timeseries")
```
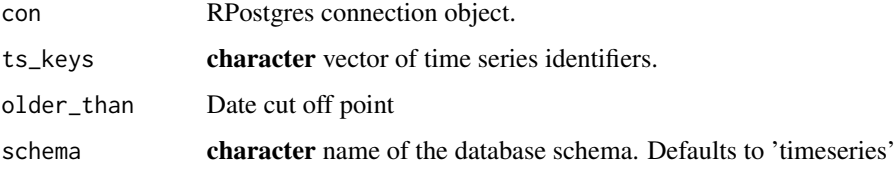

<span id="page-51-0"></span>

#### <span id="page-52-0"></span>Details

In some cases only the last few versions of time series are of interest. This function can be used to trim off old vintages that are no longer relevant.

#### See Also

```
Other time series functions: db_collection_read_ts(), db_dataset_read_ts(), db_ts_delete_latest_version(),
db_ts_delete(), db_ts_get_last_update(), db_ts_read_history(), db_ts_read(), db_ts_store()
```
#### Examples

```
## Not run:
```

```
# Store different versions of the time series data
ch.kof.barometer <- kof_ts["baro_2019m11"]
names(ch.kof.barometer) <- c("ch.kof.barometer")
db_ts_store(
 con = connection,
 ch.kof.barometer,
 valid_from = "2019-12-01",
 schema = "schema"
\mathcal{L}ch.kof.barometer <- kof_ts["baro_2019m12"]
names(ch.kof.barometer) <- c("ch.kof.barometer")
db_ts_store(
 con = connection,
 ch.kof.barometer,
 valid_from = "2020-01-01",
 schema = "schema"
)
db_ts_trim_history(
 con = connection,
 ts_keys = "ch.kof.barometer",
 older_than = "2019-12-31",
 schema = "schema"
)
## End(Not run)
```
db\_with\_tmp\_read *Helper to Create and Populate a Temporary Table for Fast Reading*

#### Description

This function is not exported. It creates a tempory table containing the keys that should be read to join them against the time series storage. This is much faster for larger selections than simple where clauses.

#### <span id="page-53-0"></span>Usage

db\_with\_tmp\_read(con, ts\_keys, regex = FALSE, code, schema = "timeseries")

#### Arguments

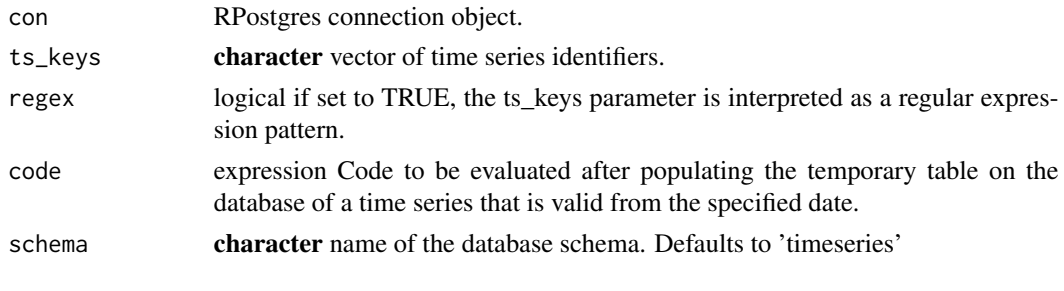

has\_depth\_2 *Test if a list has exactly depth 2*

#### Description

Test if a list has exactly depth 2

#### Usage

has\_depth\_2(x)

#### Arguments

x The list to check

index\_to\_date *Helper Function for Date Operations*

## Description

This function is not exported. Helper function to convert time series indices of the form 2005.75 to a date representation like 2005-07-01. Does not currently support sub-monthly frequencies.

#### Usage

index\_to\_date(x, as.string = FALSE)

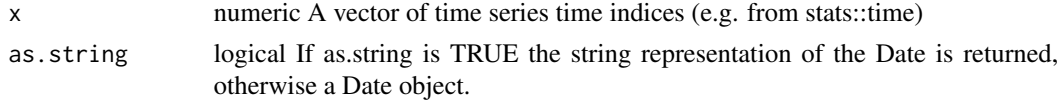

## <span id="page-54-0"></span>install\_timeseriesdb 55

#### Examples

## Not run: index\_to\_date(2020.25)

install\_timeseriesdb *Install timeseriesdb*

#### Description

Install timeseriesdb in a given PostgreSQL schema. Make sure the database user has sufficient rights to perform the necessary operations on the schema. In the process tables, roles, triggers and functions will be created. Also extensions will be installed and rights will be granted and revoked from the freshly created roles. Note also, that the functions created are created as SECURITY DEFINER roles.

## Usage

```
install_timeseriesdb(
  con,
  schema = "timeseries",
  verbose = FALSE,
  install_tables = TRUE,
  install_functions = TRUE
)
```
#### Arguments

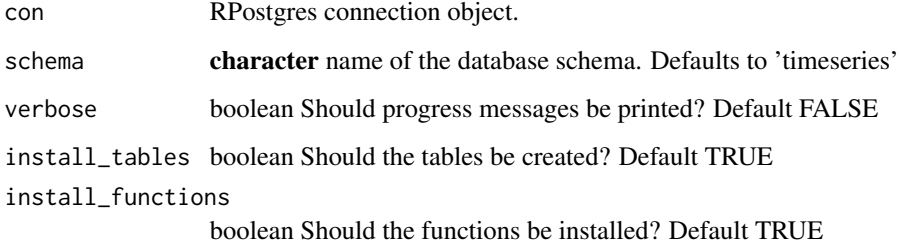

#### Details

install\_tables and install\_functions can be used to install components of timeseriesdb independently (e.g. only update function definitions without touching the table structure). They are used mainly for development purposes.

<span id="page-55-0"></span>

## Description

This function is not exported.

#### Usage

json\_to\_ts(jsn, as.dt = FALSE)

#### Arguments

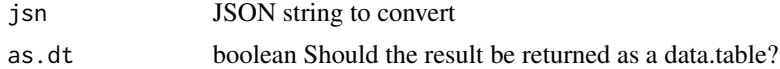

## Value

R time series representation of class ts, xts or data.table depending on parameter setting and nature of time series. Regular time series can be returned as 'ts' objects whereas irregular time series use 'xts' objects.

kof\_ts *KOF indicators*

## Description

KOF indicators

#### Usage

kof\_ts

# Format

A list with four time series objects:

ch.kof.barometer Indicator for the Swiss Business Cycle.

baro Vintages (versions) of the KOF Barometer Indicator.

ch.kof.ie.retro.ch\_total.ind.d11 KOF Employment Indicator for Switzerland

#### Source

KOF Swiss Economic Institute - KOF indicators. [https://kof.ethz.ch/en/forecasts-and-ind](https://kof.ethz.ch/en/forecasts-and-indicators/indicators.html)icators/ [indicators.html](https://kof.ethz.ch/en/forecasts-and-indicators/indicators.html)

# <span id="page-56-0"></span>param\_defs 57

# Examples

## Not run: kof\_ts

## End(Not run)

# param\_defs *Common parameters*

# Description

Common parameters

# Arguments

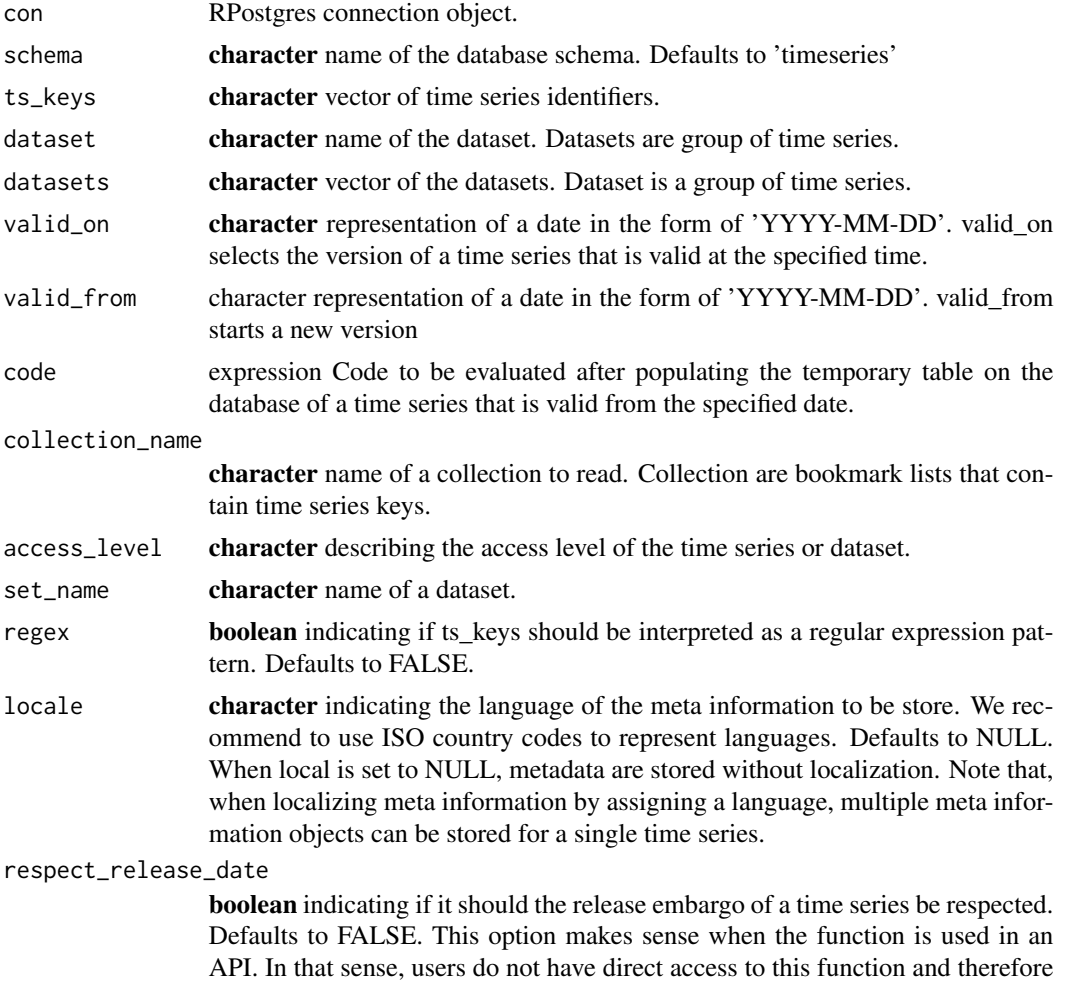

cannot simply switch parameters.

<span id="page-57-0"></span>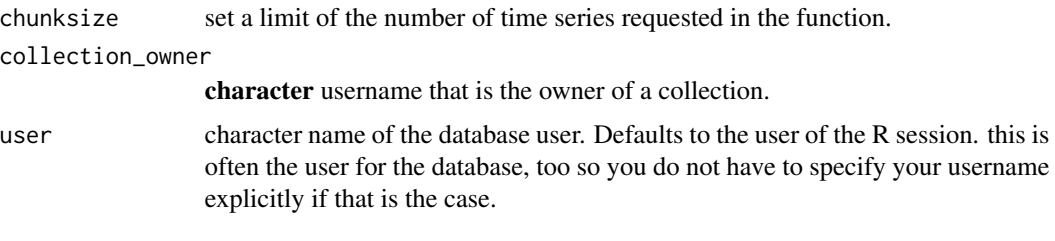

print.meta *Print Method for meta Object*

# Description

Print Method for meta Object

#### Usage

## S3 method for class 'meta'  $print(x, \ldots)$ 

## Arguments

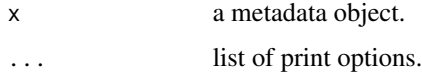

setup\_sql\_extentions *Install PostgreSQL Schemas and Extensions*

# Description

Installs schema, uuid-ossp, btree\_gist. This function must be run with a connection of a database level admin.

## Usage

```
setup_sql_extentions(con, schema = "timeseries")
```
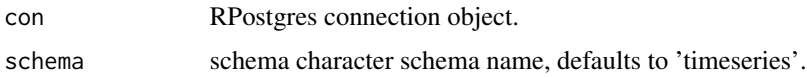

<span id="page-58-0"></span>setup\_sql\_functions *Install timeseriesdb System Functions*

## Description

Installs functions needed to operated timeseriesdb in a given PostgreSQL schema. The functions uses a default SQL file installed with the package to generate SQL functions. The default schema 'timeseries' can be replaced using the 'schema' parameter.

#### Usage

```
setup_sql_functions(con, schema = "timeseries", prnt = identity)
```
#### Arguments

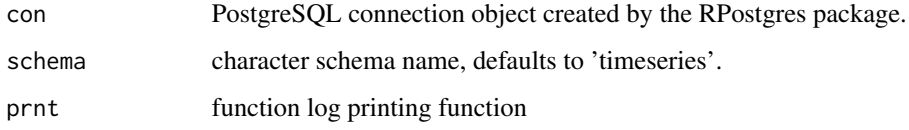

setup\_sql\_grant\_rights

*Grant execute on timeseriesdb functions*

# Description

Grant execute on timeseriesdb functions

#### Usage

```
setup_sql_grant_rights(con, schema = "timeseries", prnt = identity)
```
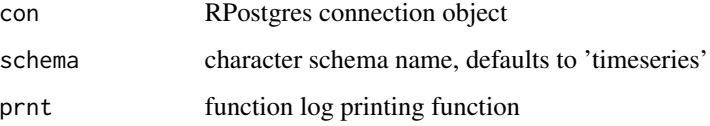

<span id="page-59-0"></span>

## Description

This function must be run with a connection of a database level admin.

#### Usage

```
setup_sql_roles(con, schema = "timeseries")
```
## Arguments

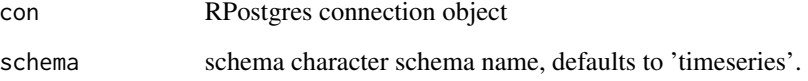

setup\_sql\_tables *Install timeseriesdb System Tables*

## Description

Installs tables needed to operated timeseriesdb in a given PostgreSQL schema. The tables use a default SQL file installed with the package to generate SQL tables. The default schema 'timeseries' can be replaced using the 'schema' parameter.

## Usage

```
setup_sql_tables(con, schema = "timeseries", prnt = identity)
```
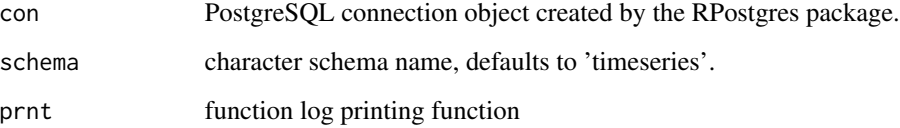

## <span id="page-60-0"></span>Description

Installs functions needed for timeseriesdb triggers and sets up these triggers in a given PostgreSQL schema. The functions uses a default SQL file installed with the package to generate SQL functions. The default schema 'timeseries' can be replaced using the 'schema' parameter.

## Usage

```
setup_sql_triggers(con, schema = "timeseries", prnt = identity)
```
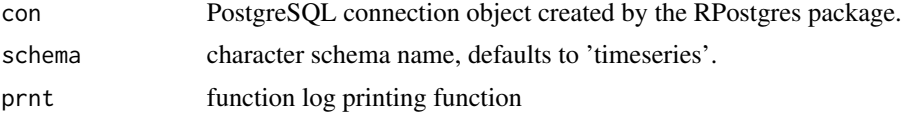

# <span id="page-61-0"></span>**Index**

```
∗ access levels functions
    change_access_level, 4
    db_access_level_create, 7
    db_access_level_delete, 8
    db_access_level_list, 8
    db_access_level_set_default, 9
    db_ts_find_keys, 44
∗ calendar functions
    db_dataset_get_latest_release, 26
    db_dataset_get_next_release, 26
    db_dataset_get_release, 27
    db_release_cancel, 37
    db_release_create, 38
    db_release_list, 39
    db_release_update, 40
∗ collections functions
    db_collection_add_ts, 10
    db_collection_delete, 11
    db_collection_get_keys, 13
    db_collection_get_last_update, 13
    db_collection_list, 15
    db_collection_remove_ts, 18
∗ datasets functions
    db_dataset_create, 21
    db_dataset_delete, 22
    db_dataset_get_keys, 23
    db_dataset_get_last_update, 24
    db_dataset_list, 28
    db_dataset_trim_history, 31
    db_dataset_update_metadata, 32
    db_ts_assign_dataset, 41
    db_ts_get_dataset, 46
∗ datasets
    kof<sub>_ts</sub>, 56∗ metadata functions
    db_collection_read_metadata, 16
    db_dataset_read_metadata, 29
    db_meta_get_latest_validity, 36
    db_metadata_read, 34
```
db\_metadata\_store, [35](#page-34-0) ∗ setup SQL functions install\_timeseriesdb, [55](#page-54-0) ∗ time series functions db\_collection\_read\_ts, [17](#page-16-0) db\_dataset\_read\_ts, [29](#page-28-0) db\_ts\_delete, [42](#page-41-0) db\_ts\_delete\_latest\_version, [43](#page-42-0) db\_ts\_get\_last\_update, [47](#page-46-0) db\_ts\_read, [48](#page-47-0) db\_ts\_read\_history, [49](#page-48-0) db\_ts\_store, [51](#page-50-0) db\_ts\_trim\_history, [52](#page-51-0) as.meta, [3](#page-2-0) as.tsmeta, [4](#page-3-0) change\_access\_level, [4,](#page-3-0) *[7](#page-6-0)[–9](#page-8-0)*, *[45](#page-44-0)* create\_meta, [5](#page-4-0) create\_tsmeta, [6](#page-5-0) date\_to\_index, [6](#page-5-0) db\_access\_level\_create, *[5](#page-4-0)*, [7,](#page-6-0) *[8,](#page-7-0) [9](#page-8-0)*, *[45](#page-44-0)* db\_access\_level\_delete, *[5](#page-4-0)*, *[7](#page-6-0)*, [8,](#page-7-0) *[9](#page-8-0)*, *[45](#page-44-0)* db\_access\_level\_list, *[5](#page-4-0)*, *[7,](#page-6-0) [8](#page-7-0)*, [8,](#page-7-0) *[9](#page-8-0)*, *[45](#page-44-0)* db\_access\_level\_set\_default, *[5](#page-4-0)*, *[7](#page-6-0)[–9](#page-8-0)*, [9,](#page-8-0) *[45](#page-44-0)* db\_call\_function, [10](#page-9-0) db\_collection\_add\_ts, [10,](#page-9-0) *[12](#page-11-0)[–15](#page-14-0)*, *[19](#page-18-0)* db\_collection\_delete, *[11](#page-10-0)*, [11,](#page-10-0) *[13](#page-12-0)[–15](#page-14-0)*, *[19](#page-18-0)* db\_collection\_get\_keys, *[11,](#page-10-0) [12](#page-11-0)*, [13,](#page-12-0) *[14,](#page-13-0) [15](#page-14-0)*, *[19](#page-18-0)* db\_collection\_get\_last\_update, *[11](#page-10-0)[–13](#page-12-0)*, [13,](#page-12-0) *[15](#page-14-0)*, *[19](#page-18-0)* db\_collection\_list, *[11](#page-10-0)[–14](#page-13-0)*, [15,](#page-14-0) *[19](#page-18-0)* db\_collection\_read\_metadata, [16,](#page-15-0) *[29](#page-28-0)*, *[35](#page-34-0)[–37](#page-36-0)* db\_collection\_read\_ts, [17,](#page-16-0) *[30](#page-29-0)*, *[42,](#page-41-0) [43](#page-42-0)*, *[47](#page-46-0)[–49](#page-48-0)*, *[51](#page-50-0)*, *[53](#page-52-0)* db\_collection\_remove\_ts, *[11](#page-10-0)[–15](#page-14-0)*, [18](#page-17-0)

#### $I<sub>N</sub>DEX$  63

db\_connection\_close, [20](#page-19-0) db\_connection\_create, [20](#page-19-0) db\_dataset\_change\_access *(*change\_access\_level*)*, [4](#page-3-0) db\_dataset\_create, [21,](#page-20-0) *[23–](#page-22-0)[25](#page-24-0)*, *[28](#page-27-0)*, *[31](#page-30-0)*, *[33](#page-32-0)*, *[41](#page-40-0)*, *[46](#page-45-0)* db\_dataset\_delete, *[22](#page-21-0)*, [22,](#page-21-0) *[24,](#page-23-0) [25](#page-24-0)*, *[28](#page-27-0)*, *[31](#page-30-0)*, *[33](#page-32-0)*, *[41](#page-40-0)*, *[46](#page-45-0)* db\_dataset\_get\_keys, *[22,](#page-21-0) [23](#page-22-0)*, [23,](#page-22-0) *[25](#page-24-0)*, *[28](#page-27-0)*, *[31](#page-30-0)*, *[33](#page-32-0)*, *[41](#page-40-0)*, *[46](#page-45-0)* db\_dataset\_get\_last\_update, *[22–](#page-21-0)[24](#page-23-0)*, [24,](#page-23-0) *[28](#page-27-0)*, *[31](#page-30-0)*, *[33](#page-32-0)*, *[41](#page-40-0)*, *[46](#page-45-0)* db\_dataset\_get\_latest\_release, [26,](#page-25-0) *[27](#page-26-0)*, *[38](#page-37-0)[–40](#page-39-0)* db\_dataset\_get\_next\_release, *[26](#page-25-0)*, [26,](#page-25-0) *[27](#page-26-0)*, *[38](#page-37-0)[–40](#page-39-0)* db\_dataset\_get\_release, *[26,](#page-25-0) [27](#page-26-0)*, [27,](#page-26-0) *[38–](#page-37-0)[40](#page-39-0)* db\_dataset\_list, *[22](#page-21-0)[–25](#page-24-0)*, [28,](#page-27-0) *[31](#page-30-0)*, *[33](#page-32-0)*, *[41](#page-40-0)*, *[46](#page-45-0)* db\_dataset\_read\_metadata, *[17](#page-16-0)*, [29,](#page-28-0) *[35–](#page-34-0)[37](#page-36-0)* db\_dataset\_read\_ts, *[18](#page-17-0)*, [29,](#page-28-0) *[42,](#page-41-0) [43](#page-42-0)*, *[47–](#page-46-0)[49](#page-48-0)*, *[51](#page-50-0)*, *[53](#page-52-0)* db\_dataset\_trim\_history, *[22–](#page-21-0)[25](#page-24-0)*, *[28](#page-27-0)*, [31,](#page-30-0) *[33](#page-32-0)*, *[41](#page-40-0)*, *[46](#page-45-0)* db\_dataset\_update\_metadata, *[22–](#page-21-0)[25](#page-24-0)*, *[28](#page-27-0)*, *[31](#page-30-0)*, [32,](#page-31-0) *[41](#page-40-0)*, *[46](#page-45-0)* db\_get\_installed\_version, [33](#page-32-0) db\_grant\_to\_admin, [34](#page-33-0) db\_meta\_get\_latest\_validity, *[17](#page-16-0)*, *[29](#page-28-0)*, *[35,](#page-34-0) [36](#page-35-0)*, [36](#page-35-0) db\_metadata\_read, *[17](#page-16-0)*, *[29](#page-28-0)*, [34,](#page-33-0) *[36,](#page-35-0) [37](#page-36-0)* db\_metadata\_store, *[17](#page-16-0)*, *[29](#page-28-0)*, *[35](#page-34-0)*, [35,](#page-34-0) *[37](#page-36-0)* db\_release\_cancel, *[26,](#page-25-0) [27](#page-26-0)*, [37,](#page-36-0) *[39,](#page-38-0) [40](#page-39-0)* db\_release\_create, *[26,](#page-25-0) [27](#page-26-0)*, *[38](#page-37-0)*, [38,](#page-37-0) *[39,](#page-38-0) [40](#page-39-0)* db\_release\_list, *[26,](#page-25-0) [27](#page-26-0)*, *[38,](#page-37-0) [39](#page-38-0)*, [39,](#page-38-0) *[40](#page-39-0)* db\_release\_update, *[26,](#page-25-0) [27](#page-26-0)*, *[38,](#page-37-0) [39](#page-38-0)*, [40](#page-39-0) db\_ts\_assign\_dataset, *[21–](#page-20-0)[25](#page-24-0)*, *[28](#page-27-0)*, *[31](#page-30-0)*, *[33](#page-32-0)*, [41,](#page-40-0) *[46](#page-45-0)* db\_ts\_change\_access *(*change\_access\_level*)*, [4](#page-3-0) db\_ts\_delete, *[18](#page-17-0)*, *[30](#page-29-0)*, [42,](#page-41-0) *[43](#page-42-0)*, *[47–](#page-46-0)[49](#page-48-0)*, *[51](#page-50-0)*, *[53](#page-52-0)* db\_ts\_delete\_latest\_version, *[18](#page-17-0)*, *[30](#page-29-0)*, *[42](#page-41-0)*, [43,](#page-42-0) *[47](#page-46-0)[–49](#page-48-0)*, *[51](#page-50-0)*, *[53](#page-52-0)* db\_ts\_find\_keys, *[5](#page-4-0)*, *[7–](#page-6-0)[9](#page-8-0)*, [44](#page-43-0) db\_ts\_get\_access\_level, [45](#page-44-0) db\_ts\_get\_dataset, *[22–](#page-21-0)[25](#page-24-0)*, *[28](#page-27-0)*, *[31](#page-30-0)*, *[33](#page-32-0)*, *[41](#page-40-0)*, [46](#page-45-0) db\_ts\_get\_last\_update, *[18](#page-17-0)*, *[30](#page-29-0)*, *[42,](#page-41-0) [43](#page-42-0)*, [47,](#page-46-0) *[48,](#page-47-0) [49](#page-48-0)*, *[51](#page-50-0)*, *[53](#page-52-0)* db\_ts\_read, *[18](#page-17-0)*, *[30](#page-29-0)*, *[42,](#page-41-0) [43](#page-42-0)*, *[47](#page-46-0)*, [48,](#page-47-0) *[49](#page-48-0)*, *[51](#page-50-0)*, *[53](#page-52-0)*

db\_ts\_read\_history, *[18](#page-17-0)*, *[30](#page-29-0)*, *[42,](#page-41-0) [43](#page-42-0)*, *[47,](#page-46-0) [48](#page-47-0)*, [49,](#page-48-0) *[51](#page-50-0)*, *[53](#page-52-0)* db\_ts\_rename, [50](#page-49-0) db\_ts\_store, *[18](#page-17-0)*, *[30](#page-29-0)*, *[42,](#page-41-0) [43](#page-42-0)*, *[47](#page-46-0)[–49](#page-48-0)*, [51,](#page-50-0) *[53](#page-52-0)* db\_ts\_trim\_history, *[18](#page-17-0)*, *[30](#page-29-0)*, *[42,](#page-41-0) [43](#page-42-0)*, *[47](#page-46-0)[–49](#page-48-0)*, *[51](#page-50-0)*, [52](#page-51-0) db\_with\_tmp\_read, [53](#page-52-0) has\_depth\_2, [54](#page-53-0) index\_to\_date, [54](#page-53-0) install\_timeseriesdb, [55](#page-54-0) json\_to\_ts, [56](#page-55-0) kof\_ts,  $56$ param\_defs, [57](#page-56-0) print.meta, [58](#page-57-0) setup\_sql\_extentions, [58](#page-57-0) setup\_sql\_functions, [59](#page-58-0) setup\_sql\_grant\_rights, [59](#page-58-0) setup\_sql\_roles, [60](#page-59-0) setup\_sql\_tables, [60](#page-59-0) setup\_sql\_triggers, [61](#page-60-0)